#### **ORGANISMO PAGATORE UFFICIO MONOCRATICO**

**Via Palestro, 81 – 00185 Roma Tel. 06.49499.1 – PEC: protocollo @agea.gov.it** 

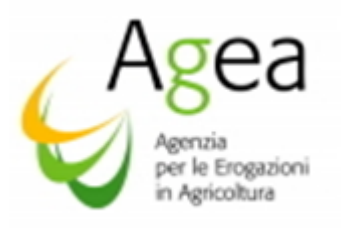

Spett.li /le:

Istruzioni Operative n 24 del 29/05/2017

Produttori interessati

Regione Basilicata Dip. Agricoltura Via Anzio 44 85100 Potenza

Regione Piemonte Corso Stati Uniti 21 10100 Torino

Regione Abruzzo Via Catullo 17 65126 Pescara

Prov. Aut. di Bolzano Via Brennero 6 39100 Bolzano

Regione Calabria Via E. Molè 88100 Catanzaro

Regione Campania Via G. Porzio Isola A/6 80134 Napoli

Regione Friuli Venezia Giulia Via Sabbadini 31 33100 Udine

Regione Lazio Via R. Raimondi Garibaldi , 7 00145 Roma

Regione Liguria Via G. D'Annunzio 113 16121 Genova

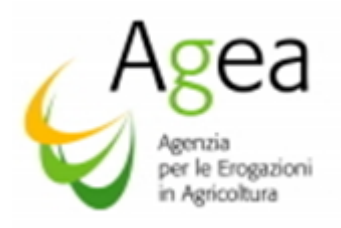

Regione Marche Via Tiziano 44 60100 Ancona

Regione Molise Via Nazario Sauro 1 86100 Campobasso

Regione Puglia Lung.re Nazario Sauro, 45/47 70121 Bari

Regione Sardegna Via Pessagno , 4 09126 Cagliari

Regione Siciliana Via Regione Siciliana, 2771 90145 Palermo

Prov. Aut. di Trento Via G.B. Trener, 3 38100 Trento

Regione Umbria Via Mario Angeloni 63 06100 Perugia

Regione Valle D'Aosta Loc. Grande Charriere, 66 11020 Saint christophe

Centri Autorizzati di Assistenza Agricola

Ministero delle Politiche Agricole Alimentari e Forestali

e, p.c.

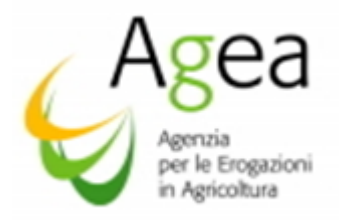

# Oggetto: OCM Unica regolamento (UE) n. 1308/2013 - articolo 50) misura Investimenti. *Regolamento delegato (UE) n 2016/1149 e regolamento di esecuzione (UE) n. 2016/1150 Istruzioni operative relative alle modalità e condizioni per la presentazione delle domande di pagamento anticipo, per gli investimenti biennali, e di pagamento saldo per gli investimenti annuali – campagna 2016/2017, e di pagamento saldo per gli investimenti biennali 2016/2017 - nonché i criteri istruttori per l'ammissibilità al finanziamento.*

Ad integrazione di quanto disposto con le Istruzioni Operative n. 6/2017 prot. n. 18304 del 1° marzo 2017, recanti le modalità per accedere all'aiuto ed al finanziamento nell'ambito della misura Investimenti per la campagna di riferimento 2016/2017, si forniscono di seguito le indicazioni per la presentazione, e per le procedure di istruttoria, delle domande di pagamento anticipo e pagamento saldo, per gli investimenti biennali 2016/2017, e per le domande di pagamento saldo per gli investimenti annuali 2016/2017.

### *1. Presentazione domanda di pagamento anticipo.*

In ottemperanza a quanto disposto con DM n. 911/2017, l'importo dell'anticipo può essere concesso per un importo il cui massimale non può superare l'80% del contributo dell' UE ammesso al finanziamento per la misura degli investimenti

Le domande di pagamento anticipo<sup>1</sup>, per gli investimenti biennali 2016/2017, il cui contributo verrà liquidato con le risorse assegnate per l'esercizio finanziario in corso, campagna 2016/2017, possono essere presentate dalla data del 1° luglio 2017 ed entro la data del 31 agosto 2017, tramite l'apposito servizio approntato sul portale SIAN denominato "Investimenti Vitivinicolo – Gestione Domande Pagamento" avvalendosi della prevista procedura informatica (pubblicata sullo stesso portale), per il tramite di:

 un Centro Autorizzato di Assistenza Agricola (CAA) accreditato dalla OP Agea, a cui il richiedente ha conferito il mandato,

oppure

1

 un libero professionista, munito di apposita delega, così come previsto per la domanda di aiuto.

Se previsto in ambito regionale, le domande di pagamento anticipo possono essere presentate anche nell'esercizio finanziario successivo a quello nel quale sono state presentate le domande di aiuto biennali con richiesta di anticipo (*v. paragrafo "istruttorie integrative*).

<sup>&</sup>lt;sup>1</sup> L'importo dell'anticipo è assoggettato alle disposizioni del regolamento delegato (UE) n.907/2014 della Commissione e regolamento di esecuzione (UE) n.908/2014 della Commissione che fissano le modalità di applicazione del regime delle garanzie delle cauzioni relative agli anticipi.

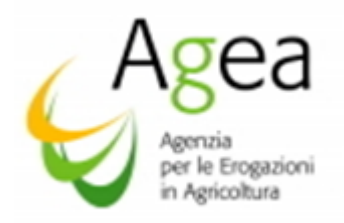

Nello specifico, per le domande di aiuto biennali con richiesta di anticipo ammesse nella campagna 2016/2017, ma non finanziabili nell'esercizio finanziario in corso per assenza di fondi, è possibile presentare domanda di pagamento anticipo a far data dal 23 ottobre 2017 al 30 aprile 2018.

Il finanziamento delle suddette domande avverrà con le risorse assegnate ad ogni Regione/PA nella campagna di riferimento 2017/2018. In tal caso l'Ufficio regionale competente per territorio tramite l'Istruttoria integrativa "domanda di aiuto" deve modificare l'Istruttoria di ammissibilità della domanda di aiuto biennale con anticipo, togliendo il "flag" dalla dicitura "domanda non finanziabile per assenza di fondi".

Completata la suddetta procedura ed eseguito il salvataggio e la stampa dell'Istruttoria integrativa, il beneficiario potrà presentare la domanda di pagamento anticipo entro le date sopra riportate.

Quanto sopra potrà essere previsto esclusivamente per le domande di aiuto biennali, ammesse con richiesta di anticipo, per le quali la domanda di pagamento anticipo non è stata presentata, nella campagna di riferimento della domanda di aiuto, per assenza di risorse finanziarie regionali.

La procedura di istruttoria, di seguito descritta afferente l'acquisizione e convalida della garanzie, e contestuale trasmissione all'OP Agea delle garanzie in originale allegate alla domanda di pagamento anticipo, è di spettanza di tutti gli Uffici regionali competenti per territorio, indipendentemente dalla assunzione della delega da parte delle Regioni/PA per l'attività dell'istruttoria di ammissibilità al pagamento.

Dopo il rilascio della domanda di pagamento anticipo, si deve procedere a produrre il modello precompilato di cauzione a copertura dell'anticipo richiesto, predisposto secondo quanto stabilito nella Circolare Agea n. 41 del 14 luglio 2011, tramite apposito servizio approntato sul portale SIAN, denominato "Gestione Garanzie", avvalendosi delle prevista procedura informatica (pubblicata sullo stesso portale)<sup>2</sup>.

La produzione di tale modello precompilato di cauzione può essere effettuata direttamente anche dal richiedente, essendo il servizio disponibile sull'area pubblica del portale SIAN.

Il richiedente, munito del suo codice CUAA e del numero identificativo della sua domanda di pagamento anticipo, deve, quindi, recarsi presso un Ente garante di sua scelta.

Tale Ente Garante, deve compilare il frontespizio del modello inserendovi i dati di propria competenza ed apponendovi il proprio timbro e la firma del legale rappresentante

La cauzione deve essere rilasciata da primari istituti bancari o da società assicuratrici di cui al decreto del 15 aprile 1992 e successive modifiche, inserite nell'apposito elenco pubblicato nella G.U. n.41 del 19/02/2001 e successivi aggiornamenti, e comunque contemplate, per il ramo assicurativo, nell'elenco dell'IVASS. Sono esclusi dalla possibilità di prestare cauzioni a favore

 $2$  La stampa del modello di garanzia precompilato con il codice a barre identificativo della stessa, può essere effettuata inserendo nell'apposita applicazione disponibile nell'area pubblica del portale SIAN, il CUAA del richiedente ed il numero identificativo della domanda di pagamento.

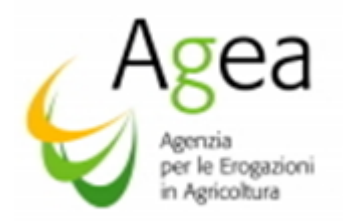

dell'OP Agea gli enti garanti inseriti nell'apposito elenco, agli atti dell'Ufficio Domanda Unica e OCM.

L'Ufficio regionale competente per territorio verifica la presenza, sul contratto di polizza, della sottoscrizione in originale da parte dell'Ente garante e del richiedente contraente e provvede ad imputare sull'apposita PGI<sup>3</sup>, i dati dell'Ente garante apposti sul frontespizio della garanzia medesima.

L'Ufficio regionale competente per territorio provvede, inoltre, a richiedere alla Direzione Generale dell'Ente garante emittente, la conferma di validità della garanzia e, una volta pervenuta la conferma, procede alla sua acquisizione a sistema.

Il modulo per richiedere la predetta conferma deve essere stampato tramite l'apposita funzionalità predisposta nella PGI.

Immessa a sistema la conferma di validità la garanzia, opportunamente convalidata, deve essere posta nello stato di "invio all'Agea", affinché possa essere acquista e convalidata dall'OP Agea.

Le suddette procedure sono propedeutiche per la predisposizione degli elenchi di liquidazione delle domande di pagamento anticipo.

Il mancato completamento della procedura afferente le garanzie, non permetterà la creazione dell'elenco di liquidazione anche se l'istruttoria della domanda di pagamento anticipo si è conclusa con la "proposta in liquidazione".

Le garanzie emesse da Ente garante non riconosciuto da Agea, o pervenute fuori termine, non sono accettate dall'OP Agea, pertanto, vengono restituite al contraente richiedente a cura dell'Ufficio regionale competente per territorio.

In caso di domanda di pagamento anticipo priva di idonea garanzia o della relativa conferma, l'Ufficio regionale competente per territorio, comunica al richiedente, a mezzo lettera raccomandata e/o PEC, entro 30 giorni lavorativi successivi al superamento dei termini di presentazione della garanzia medesima, la revoca dell'atto di concessione (atto di revoca dell'atto di concessione), immettendo a sistema i relativi dati.

Le domande di pagamento anticipo, finanziate nella campagna in corso, corredate dalla cauzione rilasciata in originale su modello come sopra predisposto, devono pervenire all'Ufficio regionale competente per territorio, entro la data stabilita dallo stesso, purché in tempo utile a far pervenire all'OP Agea la garanzia completa in originale accompagnata dalla Scheda d'istruttoria entro e non oltre la data del 12 settembre 2017.

L'OP Agea procederà allo svincolo della garanzia, solo a seguito dell'accertamento, in fase di saldo, che l'importo delle spese effettivamente sostenute per l'investimento supera l'importo anticipato [*articolo 26) paragrafo 6) del regolamento di esecuzione UE n. 2016/1150*].

<sup>3</sup> Per maggiori dettagli si deve fare riferimento alle Circolari dell'OP AGEA n. 18, prot. n. 697/UM del 19/03/2009, e n.27 prot. UMU.2010.1091 del 14/07/2010 – Procedura delle garanzie informatizzate.

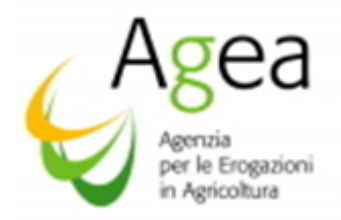

Lo svincolo della garanzia, per gli importi superiori ai 150.000,00 Euro (anticipo e/o saldo), è assoggetto alla verifica e rilascio della certificazione antimafia da parte della Prefettura competente, ai sensi di quanto disposto dal D.lgs 218/2012 in modifica al D.lgs 159/2011.

Per i casi sopra descritti, la garanzia è svincolata dall' OP Agea, solo dopo aver acquisito la suddetta certificazione antimafia con esito positivo.

### *2. Ammissibilità delle domande di pagamento anticipo*

L'ammissibilità non viene verificata se la domanda di pagamento anticipo è risultata irricevibile.

La verifica della ammissibilità delle domande di pagamento anticipo 2016/2017 prevede i controlli di seguito elencati.

- Verifica della avvenuta presentazione, nei termini previsti, delle Dichiarazioni Obbligatorie per la campagna vitivinicola 2015/2016 – 2016/2017; per la dichiarazione di giacenza 2016/2017, nel caso in cui la data di presentazione della domanda di pagamento anticipo risulti essere precedente al termine di scadenza per la presentazione della suddetta dichiarazione, deve essere verificato l'assunzione di impegno alla presentazione indicato dal beneficiario nell'apposito riquadro della domanda di pagamento;
	- la mancata presentazione delle Dichiarazioni Obbligatorie può non determinare penali o inammissibilità esclusivamente nel caso in cui si siano verificate le suddette condizioni:
		- condizione di esonero dalla predetta presentazione;
		- presenza di cause di forza maggiore documentate ai sensi del regolamento CE n. 436/2009 ed ai sensi dell'art. 2) comma 2) del regolamento UE n. 1306/2013.
- Presenza e validità della cauzione prestata a garanzia dell'anticipo:
	- 1- rilascio a cura di un Istituto di Credito o Assicurazione conforme (Ente garante non incluso tra quelli della Black List);
	- 2- conformità del modello utilizzato a quanto predisposto dall'OP Agea;
	- 3- effettività della sottoscrizione con verifica di conferma della validità presso la Direzione Generale dell'Ente Garante;
	- 4- esattezza dell'importo fideiuvato che deve essere pari al 110% dell'importo richiesto, nel limite della percentuale stabilita dalla Regione/PA sul totale del contributo ammesso a finanziamento, con la domanda di pagamento anticipo.

Verifica della conformità di altre eventuali disposizioni espressamente previste e richieste dalle Regione con le DRA/Bandi.

Nella Scheda istruttoria deve essere barrato l'esito di ammissibilità (ammessa/non ammessa) ed indicato l'importo ammesso in anticipo.

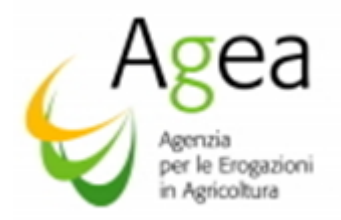

La Scheda istruttoria deve essere trasmessa all'OP Agea debitamente corredata della garanzia (in originale) e conferma di validità dell'Ente garante entro i termini sopra disposti.

La Scheda istruttoria è resa disponibile tramite l'apposito servizio approntato sul portale SIAN avvalendosi delle prevista procedura informatica (pubblicata sullo stesso portale).

# 2.1 Ricevibilità delle domande di pagamento anticipo - Controlli da effettuarsi e di cui riportare gli esiti sul SIAN

La verifica della ricevibilità, prevede i seguenti punti:

- 1. presenza della firma del richiedente avente titolo (richiedente o rappresentante legale);
- 2. presentazione della domanda di pagamento anticipo entro il termine stabilito;
- 3. presenza, della cauzione rilasciata in originale su modello predisposto;
- 4. presenza di tutti gli allegati previsti dalla DRA e dichiarati in domanda.

Nella Scheda istruttoria deve essere barrato l'esito ("ricevibile" o "non ricevibile").

- Gli investimenti di durata biennale, la cui domanda di aiuto è stata presenta nella campagna 2016/2017, devono essere completati inderogabilmente<sup>4</sup>:
	- entro il 31 agosto 2018 nelle Regioni che hanno assunto la delega all'istruttoria dell'ammissibilità al pagamento;
	- entro il 4° luglio 2018 nelle Regioni che non hanno assunto la delega all'istruttoria dell'ammissibilità al pagamento.

### *3. Rinuncia all'aiuto e procedura di recupero dell'anticipo*

Come riportato al paragrafo 16) delle Istruzioni Operative n. 6/2017, qualora l'importo dell'anticipo non sia stato completamente utilizzato entro le date di scadenza sopra disposte ed il progetto risulta realizzato parzialmente, il beneficiario ha l'obbligo di presentare "Istanza di rinuncia" all'aiuto, entro le date disposte dalle Regioni /PA e comunque prima dell'ultimo mese di realizzazione del progetto.

Il beneficiario, contestualmente alla Istanza di rinuncia e sempre tramite l'applicativo Sian, dovrà indicare gli interventi realizzati e le spese sostenute al fine della verifica dell'anticipo "speso".

La rinuncia all'aiuto, nell'ambito degli investimenti biennali con richiesta di anticipo, determina l'applicazione di penali (DM 911/20217 art. 6) che decorrono dalla campagna successiva a quella della revoca, ed in proporzione all'importo dell'anticipo non speso, nello specifico:

 3 anni di esclusione dal contributo per la misura Investimenti prevista dall'OCM Vitivinicola se l'importo non speso è maggiore o pari al 50% dell'anticipo erogato,

<sup>4</sup> La data di scadenza per la realizzazione del progetto è da intendersi anche quale data ultima per la presentazione delle domande di pagamento saldo.

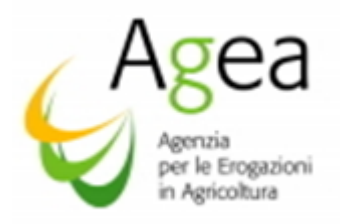

- 2 anni di esclusione dal contributo per la misura Investimenti prevista dall'OCM Vitivinicola se l'importo non speso è maggiore al 30% ma inferiore al 50% dell'anticipo erogato,
- 1 anno di esclusione dal contributo per la misura Investimenti prevista dall'OCM Vitivinicola se l'importo non speso è maggiore al 10% ma inferiore o uguale al 30% dell'anticipo.

Le suddette penali non sono applicate se la rinuncia è determinata da cause di forza maggiore, o se l'importo non speso è inferiore al 10% dell'anticipo erogato.

*La mancata presentazione della domanda di pagamento saldo entro i termini sopra disposti ed il mancato inoltro dell'Istanza di rinuncia all'Ufficio regionale competente per territorio, determina l'applicazione di una penale pari a 3 anni di esclusione dal contributo per la misura Investimenti prevista dall'OCM Vitivinicola, indipendentemente dall'anticipo speso, salvo gravi cause di forza maggiore.*

Nell'ambito delle domande di aiuto biennali, non sono ammessi recessi per una o più azioni rispetto a quanto ammesso in fase di istruttoria della domanda di aiuto<sup>5</sup>.

Il recesso per una o più azione determina automaticamente ed inderogabilmente la revoca totale della concessione dell'aiuto, ed il contestuale obbligo per il beneficiario di presentare informaticamente una Istanza di rinuncia all'aiuto e l'indicazione delle spese sostenute al fine della verifica dell'anticipo "speso".

Al fine del riconoscimento delle cause di forza maggiore, saranno prese in considerazione esclusivamente quelle previste con l'articolo 2) – paragrafo 2) del regolamento UE n. 1306/2013.

Il beneficiario, che invoca la causa di forza maggiore per mancati adempimenti, deve trasmettere tutta la documentazione atta a dimostrare la veridicità della causa di forza maggiore invocata all'Ufficio regionale competente per territorio entro il termine di 15 giorni lavorativi -art. 4) del regolamento UE n. 640/2013 - dalla data in cui il beneficiario o il suo rappresentante sia in condizioni di farlo, ma prima dei 30 giorni che precedono i termini di scadenza per la presentazione delle domande di pagamento saldo.

Al fine di comprovare le cause di forza maggiore, quale impedimento alla realizzazione degli investimenti biennali ammessi all'aiuto, è necessario che le cause in questione non potessero in alcun modo essere prevedibili al momento della presentazione della domanda di aiuto e della successiva richiesta dell'anticipo.

Occorre, altresì, fornire le prove che la causa di forza maggiore invocata, non poteva essere prevista attraverso una attenta, diligente e professionale valutazione preventiva da parte del richiedente.

<sup>5</sup> Con DM 911/2017, all'art. 5 paragrafo 5 si dispone che qualora l'investimento proposto sia biennale l'aiuto è versato solo dopo la realizzazione di tutte le azioni contenute nella domanda di aiuto.

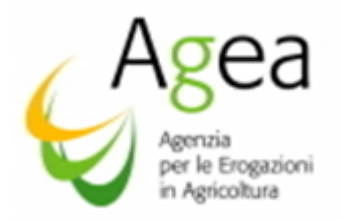

La revoca di una domanda di aiuto biennale con pagamento di anticipo comporta, oltre alla decadenza totale dell'aiuto e l'applicazione delle penali sopra descritte, l'immediata attivazione delle procedure di recupero per un importo pari all'anticipo erogato maggiorato del 10%.

L'Ufficio regionale competente per territorio deve attivare immediatamente le procedure di recupero notificando al beneficiario, ed all' OP Agea per conoscenza, la revoca del provvedimento di concessione dell'aiuto e la richiesta della restituzione dell'indebito percepito, quest'ultimo deve essere maggiorato del 10% (importo escutibile).

Nel caso siano state riconosciute le cause di forza maggiore, quale motivazione per il mancato completamento delle operazioni ammesse all'aiuto, l'indebito percepito oggetto della procedura di recupero sarà costituito dall'anticipo erogato senza maggiorazione del 10% e senza applicazione di alcuna penale.

Nella fase successiva la presentazione della domanda di pagamento saldo, o qualora l'autorità competente abbia informato il beneficiario dell'intenzione di svolgere un controllo in loco, ovvero se dal controllo in loco e/o amministrativo emergono delle irregolarità nella suddetta domanda, l'Istanza di revoca non può essere presentata.

Ogni comunicazione, quale provvedimento di revoca e la contestuale attivazione della procedura di recupero dell'indebito percepito a carico del beneficiario, effettuata dall'Ufficio regionale competente per territorio, deve essere notificata (raccomandata a/r, PEC, od altro mezzo ritenuto idoneo) al beneficiario, all'OP Agea ed all'Ente garante.

Una volta notificata all'OP Agea l'attivazione della procedura di recupero, l'OP Agea procederà immediatamente ad effettuare la registrazione del debito nella banca dati dei debitori.

L'Ufficio regionale competente per territorio dovrà, altresì, trasmettere (PEC/e-mail) all'OP Agea copia della ricevuta che attesta l'avvenuta notifica al beneficiario del provvedimento di revoca e della contestuale richiesta di restituzione dell'indebito.

L'Ufficio regionale competente per territorio deve porre in essere tutte le procedure di recupero entro e non oltre la data di scadenza per la presentazione delle domande di pagamento saldo, al fine di permettere all'OP Agea di "riconciliare<sup>6</sup>" l'importo erogato a titolo di anticipo entro la data di chiusura dell'esercizio finanziario (15 ottobre) successivo a quello in cui è stata presentata la domanda di aiuto biennale con richiesta di anticipo.

Nel caso la restituzione dell'indebito percepito non avvenga entro i 30 giorni dalla data di notifica della richiesta di restituzione, trasmessa dall'Ufficio regionale competente per territorio, l'Ufficio stesso deve darne immediata comunicazione all'OP Agea.

<sup>6</sup>Ai sensi del regolamento di esecuzione (UE) 2016/1150 – art. 21 paragrafo, per riconciliazione di un anticipo, nella misura Investimenti, si intende l'avvenuto pagamento del saldo, o nel caso di attivazione delle procedure per il recupero dell'indebito e/o escussione l'avvenuta iscrizione del credito nel registro debitori, entro la data 15 ottobre (chiusura anno finanziario) riferito alla campagna del pagamento saldo.

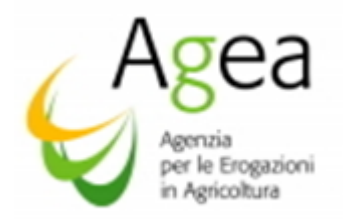

E' competenza dell'OP Agea, in caso di mancata restituzione dell'indebito da parte del beneficiario, attivare le procedura di incameramento della polizza emessa a copertura del pagamento dell'anticipo.

La decorrenza dei termini concessi per la restituzione dell'indebito percepito può essere interrotta unicamente a seguito di una sentenza di sospensione imposta da un giudice, previo ricorso all'autorità giurisdizionale territorialmente competente, nei modi e nei termini di legge.

La procedura di escussione sopra descritta, è attivata nel rispetto di quanto disposto all'articolo n.55 del Regolamento di esecuzione n. 908/2014 "Incameramento", ed all'art. 27) del Regolamento delegato (UE) n. 907/2014 in materia di svincoli cauzioni emesse a copertura degli anticipi.

Tutte le istanze di rinuncia devono essere oggetto di istruttoria da parte dell'Ufficio regionale competente per territorio, tramite la funzionalità *on-line* messa a disposizione dall'OP AGEA sul portale SIAN.

# *4. Domande di pagamento saldo annuali 2016/2017 – Domande di pagamento saldi biennali 2016/2017 (anno finanziario di saldo 2018).*

La presentazione delle domande di pagamento a saldo, deve avvenire tramite l'apposito servizio approntato sul portale SIAN, avvalendosi delle prevista procedura informatica (pubblicata sullo stesso portale), per il tramite di:

● un Centro Autorizzato di Assistenza Agricola (CAA), a cui il richiedente ha conferito il mandato,

oppure

• un libero professionista, munito di apposita delega, così come previsto per le domande di aiuto.

Le domande di pagamento a saldo, Investimenti Annuali 2016/2017, devono essere presentate inderogabilmente entro i termini di seguito indicati:

- per le Regioni/PA che hanno assunto la delega all'istruttoria, per l'ammissibilità al pagamento e per l'attività dei controlli in loco, le domande di pagamento a saldo dovranno essere presentate tramite portale SIAN entro e non oltre il 31 agosto 2017;
- o per le Regioni che non hanno assunto la delega all'istruttoria, per l'ammissibilità al pagamento e per l'attività dei controlli in loco, le domande di pagamento a saldo dovranno essere presentate tramite portale SIAN entro e non oltre la data del 15 luglio 2017.

Le domande di pagamento a saldo, Investimenti Biennali 2016/2017, devono essere presentate inderogabilmente entro i termini di seguito indicati:

o per le Regioni che hanno assunto la delega all'istruttoria, per l'ammissibilità al pagamento e per l'attività dei controlli in loco, le domande di pagamento a saldo devono essere presentate tramite portale SIAN entro e non oltre il 31 agosto 2018;

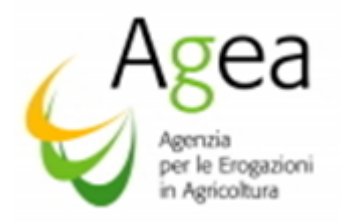

 per le Regioni che non hanno assunto la delega all'istruttoria, per l'ammissibilità al pagamento e per l'attività dei controlli in loco, le domande di pagamento a saldo devono essere presentate tramite portale SIAN entro e non oltre la data del 4 luglio 2018.

Eventuali domande di pagamento a saldo presentate successivamente alle suddette date sono ritenute non ricevibili.

#### *Le suindicate scadenze per la presentazione delle domande di pagamento saldo sono improrogabili*

Per le Regioni che hanno assunto la delega all'istruttoria, per l'ammissibilità al pagamento e per l'attività dei controlli in loco, le domande di pagamento a saldo cartacee, regolarmente sottoscritte e corredate dalla documentazione probatoria devono pervenire presso l'Ufficio regionale competente per territorio entro la data disposta dalle stesse Regioni/PA con le proprie DRA/Bandi, e comunque entra la data utile affinché le Regioni/PA possano convalidare e trasmettere gli elenchi di liquidazioni all'OP Agea entro il:

22 settembre 2017: Domande di pagamento saldo, Investimenti Annuali 2016/2017;

21 settembre 2018. Domande di pagamento saldo, Investimenti Biennali 2016/2017.

Per le Regioni che non hanno assunto la delega all'istruttoria, per l'ammissibilità al pagamento e per l'attività dei controlli in loco, le domande di pagamento a saldo cartacee, regolarmente sottoscritte e corredate dalla documentazione probatoria, devono pervenire all'Ufficio regionale competente per territorio entro la data disposta dalle stesse Regioni/ PA, e comunque in data utile affinché la Regione/PA possa trasmettere all'OP Agea la suddetta documentazione, in originale, entro e non oltre il:

24 luglio 2017: Domande di pagamento saldo, Investimenti Annuali 2016/2017;

21 luglio 2018: Domande di pagamento saldo, Investimenti Biennali 2016/2017.

La documentazione probatoria da allegare alla domanda di pagamento saldo (Annuali/Biennali) è costituita da:

- a. relazione tecnica sugli investimenti realizzati, redatta e sottoscritta dal beneficiario (o tecnico abilitato);
- b. per gli investimenti realizzati al fine dell'ottenimento di effetti positivi in termini di risparmio energetico, efficienza energetica globale e processi sostenibili sotto il profilo ambientale, deve essere presentata una apposita relazione sulla evidenza dei suddetti risultati e vantaggi ottenuti se immediatamente visibili anche in termini di costi, o che si prevede<sup>7</sup> di ottenere entro un determinato periodo (non superiore ai cinque anni dalla data di finanziamento)
- c. per i fabbricati: elaborato grafico con l'individuazione delle opere e dei lavori per i quali è stato chiesto l'aiuto unitamente a tabella di raffronto tra computo metrico preventivo e consuntivo, con l'attribuzione delle fatture per elenco voci;

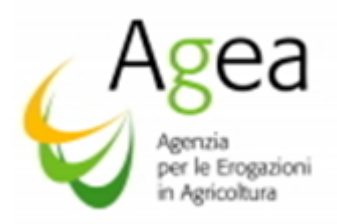

- d. copia conforme all'originale dei giustificativi di spesa<sup>8</sup>. Gli importi indicati nelle fatture devono essere dettagliati e singolarmente imputabili per ogni oggetto di spesa. Per essere ammesse le fatture dovranno essere emesse in data successiva a quella di presentazione informatica della domanda di aiuto. Nelle fatture non possono essere indicate spese cumulative ma devono essere indicati importi singolarmente distinti per ogni singola spesa sostenuta e solo se riconducile al progetto ammesso all'aiuto. Per ogni singola spesa richiesta a contribuito deve essere indicato il numero della domanda di aiuto e deve essere descritto l'oggetto della medesima spesa. Laddove presente deve essere indicato codice identificativo del bene acquistato (matrice - DDT). Nella compilazione delle domande di pagamento a saldo, al quadro "giustificativi di spese e di pagamento" tutti gli importi indicati devono essere al netto dell'IVA. Non sarà possibile avere un importo complessivo, finanziabile ai sensi del regolamento UE n. 1308/2013 art.50), maggiore alla spesa ammessa in fase di istruttoria della domanda di aiuto riportate nel "Quadro  $C'$ );
- e. per le opere strutturali, deve essere presentata la comunicazione di fine lavori trasmessa all'Ufficio Tecnico del Comune attestante il Termine dei Lavori indicati nell'oggetto del Permesso di Costruire rilasciato o della Denuncia di Inizio Attività (D.I.A.).

La comunicazione di fine lavori deve essere sottoscritta dal Titolare e dal Direttore dei Lavori che attesta la conformità dei lavori eseguiti rispetto al progetto approvato.

Alla comunicazione di fine lavori deve essere allegata prova dell'avvenuto accatastamento, o di avvenuta richiesta, o dichiarazione a firma del Direttore dei Lavori che le opere realizzate non comportano modifica del classamento catastale. Inoltre certificato di agibilità, o se in attesa di rilascio domanda di richiesta per il rilascio del certificato di agibilità e ogni altra certificazione necessaria (NIA etc.)

- f. per gli impianti ed attrezzature: il certificato di conformità;
- g. copia conforme all'originale dei giustificativi di pagamento<sup>9</sup>, non sono ammesse a contributo, in nessun caso e/o motivazione, le spese il cui pagamento è stato

<sup>&</sup>lt;sup>8</sup> I richiedenti devono allegare alla domanda di saldo la seguente documentazione giustificativa in copia conforme:

fatture, ricevute o documenti contabili aventi forza probatoria, da cui si evinca, tra l'altro, che la data di emissione sia successiva alla presentazione della domanda di aiuto informatizzata e non oltre la data di presentazione delle domande di pagamento saldo.

<sup>&</sup>lt;sup>9</sup>I richiedenti devono allegare alla domanda di pagamento a saldo la seguente documentazione giustificativa in copia conforme:

<sup>●</sup> quietanza di pagamento (bonifico bancario, R.I.B.A e ricevuta di pagamento con carta di credito). Nel caso in cui il bonifico sia disposto tramite "home banking", stampa dell'operazione dalla quali risulti la data ed il numero della transazione eseguita, oltre alla descrizione della causale dell'operazione a cui la stessa fa riferimento.

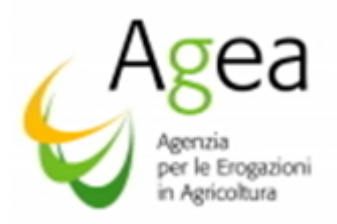

effettuato tramite assegni. Sono ammesse a contributo esclusivamente le spese sostenute nelle modalità indicate nelle istruzioni operative n 6/2017 paragrafo 7);

h. per le modifiche minori <sup>10</sup>, rispetto al progetto inizialmente approvato (paragrafo 14 delle Istruzioni operative n 6/2017), ed esclusivamente se previste dalle Regioni/PA e nelle modalità indicate dalle stesse, deve essere allegata una apposita relazione contenente la descrizione della modifica e la motivazione della stessa, in particolare:

I. se la modifica minore interessa una ripartizione di spesa (per un massimo del 10%) tra azioni/interventi/sottointerventi nell'ambito di una domanda di aiuto ammessa, deve essere allegata una relazione nella quale è descritta nel dettaglio la spesa sostenuta deve, inoltre, essere indicata la motivazione che ha determinato l'esigenza della modifica in questione; la modifica minore della spesa non potrà determinare un importo e contributo maggiore rispetto a all'importo richiesto con la domanda di aiuto ed ammesso all'aiuto in fase di istruttoria; per le modifiche di spesa maggiori del 10% il beneficiario deve presentare Istanza di variante, quest'ultima è assoggettata alle procedure previste con nelle istruzioni operative n 6/2017, per l'autorizzazione ed ammissibilità;

II. se la modifica minore interessa il cambio di preventivo, rispetto a quello autorizzato dall'Ufficio regionale competente per territorio, deve essere allegata, al nuovo preventivo, una relazione nella quale è identificato l'intervento oggetto del nuovo preventivo e la ragione che ha determinato la necessità della modifica. Il cambio del preventivo può essere ammesso esclusivamente se comporta un miglioramento in termini economici e tecnici rispetto al preventivo originale, eccetto il caso in cui il cambio sia stato determinato da cause di forza maggiore, non prevedibili al momento della presentazione della domanda di aiuto.

Le spese sostenute e riferite alle modifiche minori, sono richieste a contributo con la domanda di pagamento saldo, ma possono ritenersi ammesse al finanziamento esclusivamente se:

- previste dalle DRA/Bandi regionali,
- eseguite prima della data di presentazione della domanda di pagamento saldo,
- nella fase dell'istruttoria amministrativa, e verifica in loco, eseguita dall'Ufficio regionale competente per territorio, si accerta il rispetto

<sup>&</sup>lt;sup>10</sup> Le modifiche minori sono previste esclusivamente per ripartizioni di spesa tra le azioni/interventi/sottointerventi che rientrano nell'ambito di una domanda di aiuto ammessa, fino ad un massimo del 10%, purché non sia superato l'importo complessivo del contributo all'aiuto, e per cambi di preventivi. Le modifiche minori non sono ammesse per variazioni di azioni/interventi/sottointerventi, per tale tipologia di modifica è necessario presentare Istanza di variante.

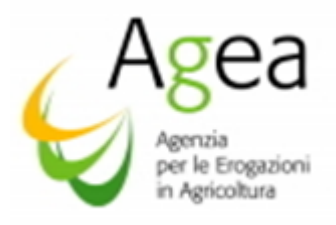

dei requisiti previsti per le modifiche minori e la conseguente autorizzazione;

- i. eventuale altra documentazione espressamente prevista dalla DRA;
- j. eventuale documentazione comprovante la sussistenza di cause di forza maggiore opportunamente documentate a giustificazione della mancata o tardiva presentazione delle Dichiarazioni obbligatorie ai sensi del Reg. CE n. 436/2009 ed ai sensi dell'art. 2) comma 2) del Reg. UE n. 1306/2013<sup>11</sup>. <u>Le richieste di</u> riconoscimento di una causa di forza maggiore sono ammissibili se pervengono all'autorità competente (Regione/P.A.) entro 15 giorni lavorativi dalla data in cui il beneficiario, o il suo rappresentante sia in condizioni di farlo – articolo 4) del regolamento delegato (UE) n. 640/2014.

L'Ufficio regionale competente per territorio procede all'istruttoria come di seguito specificato. Al termine dell'istruttoria viene prodotta la Scheda istruttoria, quest'ultima, debitamente sottoscritta dal funzionario istruttore ed unitamente all' elenco di liquidazione, deve pervenire all'OP Agea entro il termine perentorio del 22 settembre 2017<sup>12</sup>, per le domande di pagamento saldo Investimenti Annuali 2016/2017, ed entro il 21 settembre 2018 per le domande di pagamento saldo Investimenti Biennali 2016/2017.

#### *5. Attività istruttoria svolta dagli Uffici regionali competenti per territorio.*

L'Ufficio regionale competente per territorio deve provvedere alla disamina della documentazione allegata alle domande anzidette, specificata nella relativa modulistica, avvalendosi delle Schede d'Istruttoria.

a. decesso dell'agricoltore;

- b. incapacità professionale di lunga durata dell'agricoltore;
- c. calamità naturale grave, che colpisce in misura rilevante la superficie agricola dell'azienda;
- d. distruzione fortuita dei fabbricati aziendali.

<sup>&</sup>lt;sup>11</sup> Ai sensi del Reg. (UE) n. 1306/2013 – art 2 – comma2) possono essere riconosciute come cause di forza maggiore o come circostanze eccezionali casi quali, a titolo esemplificativo:

Come definito nella Comunicazione C(88) 1696 della Commissione Europea, ulteriori casi di forza maggiore devono essere intesi nel senso di "circostanze anormali, indipendenti dall'operatore, e le cui conseguenze non avrebbero potuto essere evitate se non a prezzo di sacrifici, malgrado la miglior buona volontà". Il riconoscimento di una causa di forza maggiore, come giustificazione del mancato rispetto degli impegni assunti, costituisce "un'eccezione alla regola generale del rispetto rigoroso della normativa vigente e va pertanto interpretata ed applicata in modo restrittivo". Per quanto concerne le prove richieste agli operatori che invocano la forza maggiore, la sopracitata comunicazione indica che "devono essere incontestabili".

Nel caso sia invocata la causa di forza maggiore per provvedimenti emessi dell['autorità giudiziaria](https://it.wikipedia.org/wiki/Autorit%C3%A0_giudiziaria) occorre dimostrare che il provvedimento discenda da circostanze imprevedibili ed inevitabili non connesse a comportamenti [colposi](https://it.wikipedia.org/wiki/Colpa_(diritto)) addebitali al beneficiario.

<sup>12</sup> Nota Agea DPMU.2016.257 del 25 gennaio 2016

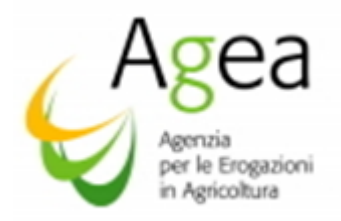

Dette Schede d'istruttoria sono rese disponibili tramite l'apposito servizio approntato sul portale SIAN avvalendosi delle prevista procedura informatica (pubblicata sullo stesso portale).

### *6 Controlli da effettuarsi e di cui portare gli esiti sul Sian*

#### 6.1 Ricevibilità

La verifica della ricevibilità, per le domande di pagamento a saldo, prevede i seguenti punti:

- a. presenza della firma del richiedente avente titolo (richiedente o rappresentante legale);
- b. presentazione della domanda entro il termine stabilito;
- c. Presenza di tutti gli allegati previsti dalle DRA ai fini della ricevibilità e dichiarati in domanda.

Nella Scheda istruttoria deve essere barrato l'esito ("ricevibile" o "non ricevibile").

#### 6.2 Ammissibilità delle domande di pagamento a saldo

#### L'ammissibilità non viene verificata se la domanda è risultata irricevibile.

Nelle domande di pagamento a saldo devono essere obbligatoriamente indicati, nelle apposite caselle, i dati inerenti il numero di cellulare e la PEC. La mancata indicazione della PEC in fase di compilazione della domanda di pagamento comporterà l'impossibilità di proseguire nella immissione dei dati.

E' impegno ed obbligo del beneficiario accertarsi della corretta indicazione dei dati afferenti l'indirizzo, il numero del cellullare e della PEC ovvero, in caso di variazione degli stessi, dell'immediato aggiornamento dei dati nel fascicolo aziendale e della contestuale comunicazione di variazione alla Regione/PA ed all' OP Agea.

La violazione dei suddetti impegni ed obblighi da parte del beneficiario, costituisce una inadempienza la cui responsabilità è posta a carico dello stesso beneficiario.

Pertanto, una volta che l'Amministrazione ha esperito tutte le azioni in proprio possesso e previste dalla normativa nazionale, la mancata notifica di atti/documenti/comunicazioni/ per cause imputabili al beneficiario, non potrà essere addotta dallo stesso quale attenuante e/o giustificazione per la mancata conoscenza dell'atto/documento/comunicazione oggetto della notifica.

La verifica della ammissibilità delle domande di pagamento a saldo, prevede i seguenti controlli:

a. verifica della avvenuta presentazione nei termini previsti delle Dichiarazioni Obbligatorie per la campagna vitivinicola 2015/2016 – 2016/2017; per la dichiarazione di giacenza 2016/2017 nel caso in cui la data di presentazione della domanda di pagamento saldo risulti essere precedente al termine di scadenza per la presentazione della suddetta dichiarazione, dovrà essere verificata la presenza dell'assunzione dell'impegno da parte del beneficiario alla presentazione.

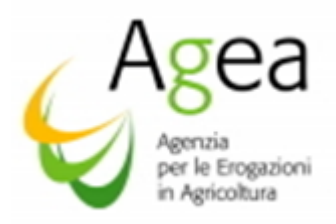

La mancata presentazione delle Dichiarazioni Obbligatorie può non determinare l'inammissibilità solo nel caso in cui si siano verificate le suddette condizioni:

- i. effettività della condizione di esonero dalla predetta presentazione;
- ii. presenza di cause di forza maggiore documentate ai sensi del Reg. CE n. 436/2009 ed ai sensi dell'art. 2) comma 2) del Reg. UE n. 1306/2013<sup>13</sup>

Sarà impegno ed obbligo dell'Ufficio regionale competente per territorio accertarsi, successivamente, dell'avvenuta presentazione della dichiarazione di giacenza da parte del dichiarante.

- b. Verifica che la data di inizio di tutte le attività afferenti la realizzazione del progetto ammesso all'aiuto<sup>14</sup>, siano state eseguite e collocate presso l'Azienda successivamente alla data di presentazione informatica della domanda di aiuto e che lo stesso progetto, attività collegate e pagamenti, siano completati entro e non oltre la data di presentazione informatica della domanda di pagamento saldo.
- c. Verifica che gli investimenti ammessi sulla domanda di aiuto siano stati effettivamente e completamente realizzati. Tale verifica comporta l'espletamento degli accertamenti amministrativi e la disamina della apposita relazione redatta dal beneficiario (o tecnico abilitato), nonché le verifiche in loco per stabilire l'effettiva realizzazione e funzionalità dell'investimento;
- d. Verifica della conformità della destinazione o della prevista destinazione dell'investimento con quella indicata nella domanda di aiuto;
- e. Verifica della documentazione allegata e conformità della stessa a quanto disposto dall'OP Agea e dalle DRA/Bandi regionali:
- f. Verifica della documentazione allegata a giustificazione delle modifiche minori, se previste dalle DRA/Bandi regionali, ed accertamento che le stesse siano state eseguite nel rispetto di quanto disposto dall'OP Agea e dalle stesse DRA/Bandi regionali. In particolare dovrà essere verificato che la modifica minore, in quanto tale, abbia comportato una ripartizione di spesa entro il 10% e non avvia interessato alcuna modifica delle azioni/intervento/sottointervento.
	- a. La modifica minore della spesa non deve alterare il progetto realizzato, quest'ultimo dovrà mantenere tutti i requisiti formali e sostanziali per i quali è stato ammesso all'aiuto. La modifica minore

<sup>&</sup>lt;sup>13</sup>In tutti i casi in cui si invochi la causa forza maggiore, prevista dai Regolamenti Unionali, deve essere prodotta tutta la documentazione utile a comprovare la veridicità e validità della stessa causa richiamata.

<sup>14</sup> Ogni attività che afferisce all' investimento, sia che trattasi di un bene mobile che bene immobile, deve aver avuto inizio obbligatoriamente in data successiva alla presentazione informatica della domanda di aiuto, e lo stesso investimento deve essere stato collocato/installato presso la struttura in data successiva alla presentazione informatica della domanda di aiuto ed entro e non oltre la data di presentazione della domanda di pagamento saldo.

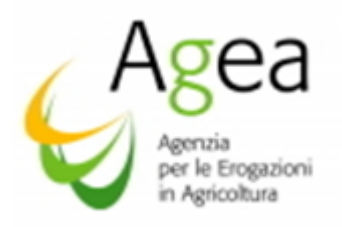

può interessare solo una variazione della spesa richiesta nell'ambito delle azioni/interventi/sottointerventi ammessi all'aiuto, e deve essere stata eseguita in misura massima del 10% degli importi inizialmente approvati per ogni singola azione/intervento/sottointervento, in nessun caso potrà essere superato l'importo complessivo ammesso all'aiuto.

- b. Se la modifica minore interessa i preventivi, per quest'ultimi in fase di verifica deve essere accertata l'immediata identificazione dell'investimento per il quale è sorta la necessità del cambio, e che il cambio del preventivo ha effettivamente determinato una riduzione della spesa rispetto a quanto originariamente ammesso, e un miglioramento in termini tecnici e qualitativi (salvo casi di forza maggiore).
- c. Ogni modifica non deve e non può determinare un aumento dell'importo totale della spesa complessiva richiesta con la domanda di aiuto e della spesa complessiva ammessa all'aiuto. Nel verbale del controllo in loco e nella Check list, riferita alla istruttoria della domanda di pagamento del saldo, dovranno essere riportate le risultanze per le modifiche non assoggettate ad autorizzazione preventiva da parte della Regione/PA, in particolare per le ripartizioni dio spesa di spesa dovrà essere accertato che le stesse rientrano nel 10% della spesa approvata e che la modifica non ha comportato modiche ai requisiti di ammissibilità.
- d. Si dovrà, altresì, accertare che la data di esecuzione della modifica ed il pagamento della spesa, correlata alla stessa modifica, siano antecedenti alla data di presentazione della domanda di pagamento saldo.
- g. Verifica che le spese effettuate e documentate, oggetto della richiesta di contributo, siano strettamente correlate ed identificabili singolarmente con il progetto approvato e con il preventivo scelto.
- h. Verifica che le attrezzature e/o i macchinari acquistati per la realizzazione del piano investimenti ammesso all'aiuto, siano nuovi di fabbrica e non siano stati praticati sconti o abbuoni in qualsiasi forma, né siano state emesse dai fornitori note di accredito in favore del beneficiario. Le attrezzature e/o macchinari devono essere identificabili e tracciabili dai DDT (Documenti di Traposto) e i dati di quest'ultimi dovranno essere indicati nelle stesse fatture. Dovrà, inoltre, essere rilasciata apposita dichiarazione liberatoria da parte del fornitore.

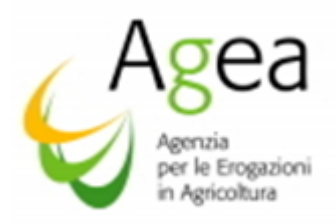

- i. Verifica dell'eleggibilità dei giustificativi di spesa e di pagamento<sup>15</sup>. A tal fine si deve procedere all'espletamento degli accertamenti amministrativi indicati al paragrafo 7) delle Istruzioni operative n. 6/2017, e nel rispetto di quanto disposto con regolamento (UE) n. 1308/2013 all'art. 50) e regolamento delegato (UE) 2016/1149 e regolamenti di esecuzione n 2016/1150, nonché alla verifica del rispetto delle ulteriori prescrizioni stabilite dalla normativa vigente ed eventuali indicazioni previste dalle DRA/Bandi regionali.
- j. Verifica che per ogni singola azione/intervento/sottointervento, fermo restando le modifiche minori se previste, la spesa e il contributo richiesto con la domanda di pagamento a saldo, non sia maggiore della spesa richiesta con la domanda di aiuto e del contributo ammesso all'aiuto, o della eventuale variante ammessa in istruttoria per la domanda di aiuto.
- k. Verifica della corretta indicazione degli importi dei giustificativi di spesa, ovvero che gli stessi siano al netto dell'IVA e che la somma complessiva determinata dagli importi finanziabili ai sensi dei regolamenti UE nn. 1308/2013, 2016/1149 e 2016/1150, indicati nel riquadro specifico, non sia in nessun caso superiore all'importo complessivo del contributo ammesso in fase finale di istruttoria della domanda di aiuto.
- l. Verifica dell'effettività dei pagamenti. Un pagamento si intende effettuato quando un'opera e/o una fornitura sia stata effettivamente pagata attraverso l'emissione di titolo di pagamento, e sia rintracciabile sulle scritture contabili del conto bancario intestato al soggetto beneficiario.

Al fine di una corretta ed immediata tracciabilità delle spese sostenute è necessario che i pagamenti, riferiti a tutte le transazioni effettuate per la realizzazione del progetto ammesso all'aiuto, risultino da un unico conto corrente, quest'ultimo dovrà corrispondere al conto corrente indicato nella domanda di pagamento saldo.

Si precisa che le spese devono essere sostenute unicamente dal beneficiario in prima persona e che la documentazione relativa alla tracciabilità dei pagamenti deve essere presentata in forma completa.

Nel caso in cui la Regione/PA ha previsto l'apertura di un conto corrente dedicato al fine della tracciabilità delle spese sostenute per la realizzazione del progetto ammesso all'aiuto, quest'ultimo dovrà corrispondere al conto corrente indicato nella domanda di pagamento saldo. In fase di istruttoria per l'ammissibilità al finanziamento l'Ufficio regionale competete per territorio dovrà verificare che ogni pagamento sostenuto per la realizzazione sia tracciato nel conto corrente dedicato.

Le spese, per essere ammesse al contributo, nell'ambito della misura Investimenti (PNS) devono ESCLUSIVAMENTE essere state pagate tramite bonifico, R.I.B.A., carta

<sup>&</sup>lt;sup>15</sup> Le fatture in originale controllate dovranno essere siglate con apposito timbro (o sigla) dal quale si possa evincere che l'importo della stessa fattura è stato oggetto di contributo nell'ambito dell'OCM Vino -regolamento UE 1308/2013 – art. 50) Investimenti.

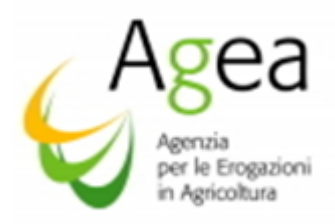

di credito (la documentazione rilasciata dall'Istituto di credito deve essere allegata alla pertinente fattura). Non sono ammesse, con nessuna eccezione, le spese il cui pagamento è stata eseguito tramite assegno, vaglia postale o in contanti.

Nel caso in cui la fattura sia di importo inferiore a 200 euro, in tal caso è sufficiente la quietanza (cioè l'originale della fattura deve riportare la dicitura "pagato" con il timbro della ditta che l'ha emessa, la data e la firma del fornitore).

- k. Verifica che l'importo delle spese complessivamente sostenute e documentate sia al netto dell'I.V.A.
- l. Verifica che le spese siano state sostenute dopo la presentazione informatica della domanda di aiuto ed entro e non oltre la data della presentazione informatica della domanda di pagamento a saldo. Non sono ammesse al finanziamento le spese sostenute in date antecedente alla presentazione informatica delle domande di aiuto ed in data successiva alla presentazione informatica delle domanda di pagamento a saldo.
- m. Verifica che l'investimento sia stato collocato/realizzato presso l'Azienda in data successiva alla data di presentazione informatica della domanda di aiuto e in data antecedente alla data di presentazione informatica della domanda di pagamento saldo.
- n. Verifica che per gli stessi interventi non siano stati richiesti e ottenuti, allo stesso titolo, contributi da parte di altri organismi ed enti pubblici comunitari, nazionali e  $locali<sup>16</sup>$ :
- o. Verifica che gli interventi per i quali si chiede il contributo nell'ambito della misura investimenti non abbiano beneficiato del sostegno previsto all'art. 45 del regolamento UE n.1308/2013;
- p. Verifica che per le opere strutturali la documentazione allegata alla domanda di pagamento saldo sia conforme a quanto richiesto dall'OP Agea e DRA/Bandi regionali, in particolare occorre verificare la presenza dei certificati di conformità, agibilità e di accatastamento o, nell'attesa del rilascio, la documento di richiesta di rilascio. Le Regioni/PA possono prevedere che per i casi in cui non è ancora disponibile la certificazione dell'autorità competente, la liquidazione dell'aiuto avviene sotto condizione risolutiva in attesa del rilascio della stessa.
- q. Presenza della comunicazione di fine lavori trasmessa all'Ufficio Tecnico del Comune attestante il Termine dei Lavori indicati nell'oggetto del Permesso di Costruire rilasciato o della Denuncia di Inizio Attività (D.I.A.). Per le ristrutturazioni, laddove previsto, deve essere presente almeno la richiesta di aggiornamento

<sup>&</sup>lt;sup>16</sup>In particolare, gli Uffici regionali competenti per territorio devono verificare che non vi siano sovrapposizioni nel finanziamento delle misure di sviluppo rurale, in accordo con quanto evidenziato all'art. 3 del D.M. n. 911 del 14 febbraio 2017.

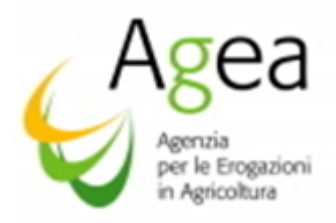

dell'accatastamento. Al fine di garantire un collaudo positivo, è opportuno eseguire opere o parti di esse per le quali è possibile richiedere l'accatastamento, anche parziale, in modo tale da consentire al collaudatore la verifica della pertinenza della destinazione d'uso.

r. Verifica che per ogni variante rispetto al progetto inizialmente ammesso all'aiuto, sia stata effettuata l'istruttoria, nel rispetto di quanto disposto ai paragrafi 17), 18) e 19) delle Istruzioni Operative n 6/2017, da parte dell'Ufficio regionale competente per territorio, con esito positivo.

Le spese sostenute per le azioni/interventi/sottointerventi oggetto di variante possono essere richieste a contributo, con la domanda di pagamento saldo, solo se per le stesse il beneficiario ha presentato Istanza di variante tramite l'applicativo Sian appositamente predisposto ed ha inoltrato, all'Ufficio regionale competente per territorio, la documentazione necessaria a supporto della richiesta di variante. Le spese, inoltre, per essere ammesse devono essere state sostenute in data successiva alle presentazione informatica della Istanza di variante

Le istanze di variante devono essere state trasmesse entro i termini disposti dalle Regioni/PA, fermo restando che non possono essere ammesse varianti nell'ultimo mese di realizzazione del progetto e della contestuale presentazione della domanda di pagamento saldo.

Le spese sostenute per le varianti possono essere ammesse solo se l'istruttoria informatica si è conclusa con esito positivo e, pertanto, risultano autorizzate dall'Ufficio regionale competente per territorio.

Per ogni Istanza di variante presentata informaticamente dal beneficiario, l'Ufficio regionale competente per territorio deve avere concluso l'istruttoria (esito positivo o negativo) sull'applicativo appositamente predisposto sul portale SIAN e prodotto una Scheda variante e/o integrativa debitamente rilasciata e stampata con attribuzione del numero del protocollo dell'OP Agea.

Il mancato accoglimento della Istanza di variante, da parte dell'Ufficio regionale competente per territorio, determina l'inammissibilità al finanziamento delle eventuali spese sostenute per le azioni/interventi/sottointerventi oggetto di modifica.

s. Per gli investimenti biennali 2016/2017 a saldo occorre verificare l'avvenuta esecuzione e realizzazione di tutte le operazioni ammesse in fase di istruttoria della domanda di aiuto nel rispetto di quanto disposto con il *DM n.911/2017 art. 5 paragrafo 5 "... omissis ... Qualora l'Investimento proposto sia biennale, l'aiuto è versato solo dopo la realizzazione di tutte le azioni contenute nella domanda di aiuto,"*. Pertanto, la realizzazione parziale di un progetto, o mancata realizzazione di una sola singola azione/intervento/sottointervento comporta l'inammissibilità della domanda di pagamento di pagamento saldo e revoca dell'aiuto (paragrafo 16) –

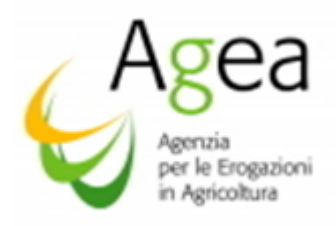

Istruzioni Operative OP Agea n 6/2017) con contestuale applicazione di penale. Qualora sia stato erogato un anticipo, dovrà essere immediatamente attivata la procedura di recupero del suddetto anticipo maggiorato del 10% ed applicazione di penale in proporzione all'anticipo speso;

t. verifica ella conformità degli altri eventuali allegati espressamente previsti dalla DRA.

Le predette verifiche di ammissibilità delle domande di pagamento a saldo prevedono i controlli amministrativi ed i controlli in loco sul 100% delle domande di pagamento finanziabili.

*Per ciò che attiene la verifica dell'effettivo vantaggio, nell'ambito delle operazioni previste all'articolo 36) del regolamento delegato (UE) n 2016/1149, come il miglioramento della performance aziendale per i consumi energetici, occorre dimostrare il beneficio anche a livello di costi. Tale verifica potrebbe non essere riscontrabile nella fase dei controlli in loco posti in essere per l'ammissibilità al pagamento; in tal caso è opportuno che la Regione/PA prevedano l'attivazione di ulteriori controlli puntuali e successivi al primo controllo in loco ma entro i cinque anni dalla data di finanziamento.*

L'investimento realizzato ed oggetto di contributo è assoggettato al vincolo di mantenimento in azienda per un periodo minimo di cinque anni dalla data di finanziamento<sup>17</sup>, idoneamente documentato, con il vincolo di destinazione d'uso e di proprietà, salvo cause di forza maggiore e circostanze eccezionali.

Anche il locale o la struttura presso la quale verrà realizzato/installato l'intervento, ammesso all'aiuto, dovrà essere oggetto di vincolo di destinazione d'uso e di proprietà per la durata dei cinque anni.

Non sono ammessi subentri o cessioni, se non per cause gravi e strettamente di forza maggiore (v paragrafo subentri).

### *7. Procedure controlli amministrativi ed in loco.*

In particolare:

1

- i controlli amministrativi, vengono effettuati su tutta la documentazione allegata a tutte le domande di pagamento saldo;
- i controlli in loco vengono effettuati, su tutte le domande di pagamento a saldo ammesse a seguito del completamento dei controlli amministrativi, per verificare la realizzazione dell'investimento stesso e lo stato di attuazione delle opere su tutte le operazioni contenute nelle domande di aiuto e successiva domanda di pagamento saldo.

Durante il controllo in loco si procede a verificare:

<sup>&</sup>lt;sup>17</sup> Il Reg. UE all'art. 50 comma 5) dispone che l'art. 71 del Reg. UE n. 1303/2013 si applica mutatis mutandis.

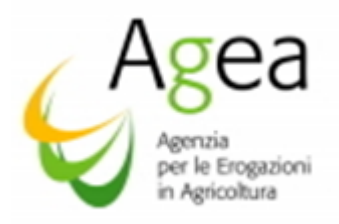

- l'originale della documentazione tecnico-amministrativa e contabile, allegata alla domanda di pagamento a saldo;
- l'effettiva presenza delle operazione/attività e la loro conformità a quanto approvato in fase di istruttoria all 'aiuto ed istruttoria di variante;
- l'effettività delle attività svolte e la loro conformità a quanto approvato in fase istruttoria all'aiuto ed istruttoria di variante
- la registrazione sulla contabilità del beneficiario dei documenti di spesa in conformità alle disposizioni di legge ed ai principi contabili;
- la registrazione delle scritture contabili sull'estratto conto rilasciato dall'Istituto di credito.

Per ogni controllo deve essere redatto un apposito verbale che contenga nel dettaglio tutti i dati identificativi della domanda di aiuto, di pagamento anticipo (se presente) e della domanda di pagamento saldo. Dovranno essere indicate tutte le informazioni di riferimento delle azioni/interventi/sottointerventi, come il numero di matricola dei macchinari. E' obbligatorio che dal verbale, per ogni singola azione/intervento/sottointervento, sia possibile consultare ed esaminare nel singolo dettaglio le verifiche effettate, e l'esito della verifiche stesse<sup>18</sup>.

Al verbale dovrà essere apposto il numero di protocollo, la data nella quale è stato redatto e dovrà, altresì, contenere la data di inizio e la data di fine verifica del controllo in loco e nominativo dell'ispettore che ha eseguito la verifica.

# Le fatture in originale opportunamente verificate dovranno riportare la seguente dicitura "l*a presente fattura è stata oggetto di aiuto pubblico ai sensi del Reg. UE n. 1308/2013 art. 50) e della D.G.R. n. … del …/…/… per la domanda di pagamento saldo n. …"*

Le fatture dovranno risultare essere emesse in data successiva alla data della presentazione informatica della domanda di aiuto, e non oltre la data di presentazione informatica della domanda di pagamento saldo.

Il verbale dovrà essere redatto in contradittorio, ovvero l'esito dei controlli dovrà essere comunicato al beneficiario secondo le modalità previste dalle Regioni/PA affinché, il beneficiario, sia messo nelle condizioni di conoscere l'esito della verifica e possa formulare eventuali osservazioni nelle modalità previste dalla legge.

Copia del verbale del controllo in loco deve essere trasmesso all'OP Agea unitamente alle Schede istruttorie ed agli elenchi di liquidazione.

Nel caso l'esito della verifica sia negativo, la notifica di revoca all'aiuto al beneficiario, il verbale in questione, e l'eventuale recupero dell'indebito in caso di pagamenti di anticipo, devono essere tramessi all'OP Agea.

<sup>&</sup>lt;sup>18</sup> La redazione del verbale nel dettaglio è necessaria ai fini dei successivi controlli ex post (verifica mantenimento impegni). La descrizione degli interventi, nel verbale redatto per la verifica in loco, dovrà essere tale da poter permettere, nella fase successivamente della verifica ex post, l'identificazione immediata ed univoca degli stessi investimenti per i quali è stato percepito il contributo e per i quali sussiste il vincolo del mantenimento quinquennale.

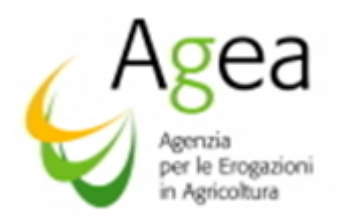

### 7.1 Controllo e istruttoria amministrativa domande di pagamento a saldo

Nella Scheda istruttoria deve essere riportato l'esito del controllo in loco e l'identificativo del verbale di controllo (numero di protocollo e data).

Nell'apposita casella della Scheda istruttoria, in virtù di quanto disposto ed indicato dalle Regioni/PA in fase di predisposizione delle DRA, è riportata l'indicazione, per CUAA, se per gli stessi interventi il beneficiario ha richiesto contributi in ambito PSR.

La Regione/PA, indipendentemente dalla presenza di assunzione di delega al pagamento, deve verificare se il beneficiario ha percepito, per gli interventi oggetto di richiesta finanziamento nell'ambito della misura investimenti, contributi da parte di altri organismi ed enti pubblici unionali, nazionali e locali.

Qualora, nel corso dei sopralluoghi in azienda, si accerti il mancato rispetto di quanto sottoscritto in domanda di pagamento saldo, senza che sia stata effettuata alcuna comunicazione alle autorità competenti<sup>19</sup> e/o in caso di dichiarazioni non coerenti alla realtà, formulate per negligenza grave o deliberatamente, si procede all'esclusione dell'interessato con la conseguente decadenza della concessione del contributo.

Nella Scheda istruttoria deve essere indicato, per ciascuna azione/intervento/sottointervento, l'importo ammesso a saldo a seguito dell'esito dell'istruttoria stessa.

La spesa ammessa al finanziamento, per ogni azione/intervento/sottointervento, salvo modifiche minori se previste e comunque entro una rimodulazione del 10% della spese ammessa all'aiuto, non può essere superiore a quella ammessa in istruttoria nella domanda di aiuto,

La spesa complessiva, richiesta ed ammessa al pagamento, non può in nessun caso essere maggiore della spesa richiesta con la domanda di aiuto ed ammessa in fase di istruttoria all'aiuto.

Nella Scheda istruttoria in caso di esito positivo dovrà essere barrata l'apposita casella "ammessa".

In caso di riduzione dell'importo per ritardi di presentazione di una o più dichiarazioni obbligatorie, dovrà essere barrata la casella "ammessa con riduzione ai sensi dell'art. 18 Reg CE n. 436/2009". In questo caso dovrà essere indicato nell'apposito riquadro "importo riduzione art. 18 Reg. CE n. 436/2009" l'importo calcolato in applicazione del Regolamento.

In caso di esclusione totale dall'aiuto, dovrà essere barrata la casella "non ammessa".

In presenza di istruttorie negative, l'Ufficio regionale competente per territorio acquisisce a sistema l'esito negativo del controllo. L'avvio del procedimento di revoca ai sensi della legge 241/90 dell'atto di concessione deve essere comunicato ai beneficiari richiedenti con domanda di

<sup>&</sup>lt;sup>19</sup> Ogni variazione (eccetto modifiche minori) al progetto inziale per essere ammessa deve essere stata preventivamente autorizzata dall'Ufficio competente, per la stessa dovrà risultare l'inoltro informatico della Istanza ed invio della documentazione necessaria a motivare la variazione. Ogni qualvolta sia invocata la causa di forza maggiore è necessario che il soggetto interessato ne abbia dato comunicazione per iscritto all' 'Ufficio Regionale competente per territorio entro 15 giorni lavorativi a decorrere dal momento in cui l'interessato è in grado di provvedervi. La mancata comunicazione entro i suddetti termini rende inammissibile la causa di forza maggiore invocata.

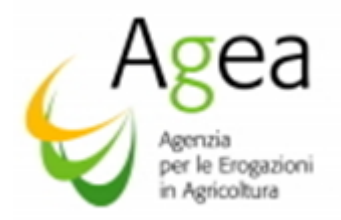

pagamento saldo, ed all'OP Agea per conoscenza, a mezzo lettera raccomandata e\o PEC, con avviso di ricevimento, entro 10 giorni solari successivi alla istruttoria finale con esito negativo.

Nel caso in cui il procedimento di revoca sia indirizzato ai beneficiari pagati in via anticipata su cauzione, secondo la procedura della "denuncia di sinistro" si dovrà comunicare, contestualmente alla revoca dell'aiuto, l'attivazione delle procedure di recupero dell'indebito secondo le modalità previste al paragrafo delle presenti Istruzioni operative "Recuperi anticipi ", oltre all'applicazione delle penali nelle modalità citate con le istruzioni operative n. 6/2017 e paragrafi precedenti delle presenti istruzioni operative .

Per le domande di pagamento saldo biennali 2016/2017 con richiesta di anticipo l'OP Agea procederà allo svincolo della garanzia solo a seguito dell'accertamento, in fase di saldo, che l'importo delle spese effettivamente sostenute e ammesse al finanziamento, corrispondenti all'aiuto pubblico per l'investimento, sia maggiore dell'importo anticipato.

Lo svincolo della garanzia, per gli importi superiori ai 150.000,00 Euro, è assoggetto alla verifica e rilascio della certificazione antimafia da parte della Prefettura competente, ai sensi di quanto disposto dal D.lgs. 218/2012 in modifica al D.lgs. 159/2011.

### *8. Domande di rettifica*

La rettifica di una domanda di pagamento saldo può essere effettuata solo entro i termini di scadenza del bando associato, e non oltre la scadenza dei termini per la presentazione delle domande di pagamento a saldo.

Qualora il beneficiario abbia la necessità di modificare i dati presenti nella domanda iniziale di pagamento a saldo, può presentare una domanda di rettifica presso l'ufficio del CAA o della Regione/P.A. o presso il tecnico abilitato dalla Regione/PA medesima, dove ha presentato la domanda iniziale di pagamento saldo.

La domanda di rettifica deve essere presentata obbligatoriamente tramite le funzioni specifiche del portale SIAN. Non verranno accolte modifiche ai dati di domanda presentate con diversa modalità.

La rettifica di una domanda può essere effettuata solo se la domanda originaria è stata rilasciata.

Nel caso in cui l'autorità competente abbia informato il beneficiario circa l'irregolarità della domanda di pagamento saldo la rettifica non è ammessa.

### *9. Variazioni/modifiche alla domanda di aiuto.*

Ad integrazione di quanto di quanto disposto con le Istruzioni Operative n. 6/2017 ai paragrafi 14), 15), 16), 17), 18), e 19) si riporta quanto segue.

Ogni modifica alla domanda di aiuto è da considerarsi una variante, eccetto quelle definite minori e solo se previste dalle DRA/Bandi Regionali.

Le istanze di varianti ad una domanda di aiuto non sono ammesse se per la domanda di aiuto è presente una domanda di pagamento saldo.

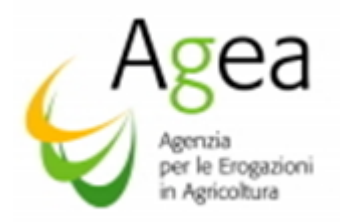

Le modifiche ammesse nella fase successiva alla presentazione delle domanda di pagamento saldo sono ammesse esclusivamente per le casistiche e nelle modalità indicate al paragrafo 19) "istruttorie integrative "delle Istruzioni Operative n 6/2017).

Di seguito si riportano le tipologie di istanze di variante alla domanda d aiuto che il richiedente (beneficiario) può presentare tramite l'applicativo Sian:

- *modifiche amministrative (tipologia di domanda di aiuto, criteri di valutazione etc.),*
- *modifica di ripartizione spesa e/o azioni/interventi/sottointerventi,*

 *rimodulazione per azioni/interventi/sottointerventi situati in più localizzazioni (procedura attiva solo nella campagna in corso<sup>20</sup>).*

*subentri.*

Per ogni variante alla domanda di aiuto, il beneficiario deve presentare apposita Istanza tramite l'applicativo approntato sul portale SIAN, avvalendosi delle prevista procedura informatica (pubblicata sullo stesso portale), per il tramite il CAA o Studio libero professionista, munito di apposita delega, così come previsto per le domande di aiuto/pagamento.

Oltre la suddetta Istanza, trasmessa informaticamente all'Ufficio regionale competente per territorio, il richiedente deve far pervenire, presso l'Ufficio in questione, tutta la documentazione probatoria e necessaria a supporto dell'Istanza<sup>21</sup>.

Il mancata inoltro della documentazione, necessaria a motivare l'Istanza, rende la stessa Istanza non ammissibile.

L'Ufficio regionale competente per territorio deve comunicare (PEC od altre mezzo ritenuto idoneo dalle Regioni/PA) l'esito dell'istruttoria al richiedente. Solo a seguito dell'avvenuta comunicazione di autorizzazione il beneficiario può ritenere l'Istanza ammessa.

Eventuali spese sostenute dal beneficiario, per l'investimento oggetto di variante, in caso di diniego alla variante sono completamente a carico dello stesso e non sono ammesse al finanziamento.

Ogni istanza deve essere presentata entro i termini disposti dalle Regioni/PA, ma inderogabilmente prima dei 30 giorni che precedono i termini di completamento e realizzazione del progetto (termine presentazione domanda di pagamento saldo).

L'Istruttoria di una variante può ritenersi acquisita, e conclusa informaticamente, solo dopo il salvataggio e la stampa della scheda di variante.

 $20$  Tale procedura è stata predisposta per i casi in cui nella compilazione della domanda di aiuto 2016/2017 non è stato possibile inserire più localizzazioni per lo stesso intervento. Dalla campagna successiva tale procedura sarà integrata già nella fase di compilazione della domanda di aiuto.

<sup>21</sup> La documentazione, oggetto di trasmissione, è correlata alla tipologia di Istanza presentata, pertanto, nel caso in cui l'Istanza di una varante sia dovuta a cause di forza maggiore il richiedente, per rendere ricevibile l'Istanza, dovrà presentare tutta la documentazione utile a comprovare le cause di forza maggiore invocate.

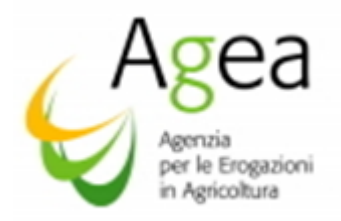

La procedura non conclusa, come sopra specificato, non permetterà la presentazione informatica della domanda di pagamento.

Nei paragrafi successivi si reitera ed integra quanto indicato che le istruzioni operative n. 6/2017 per le procedure e modalità di presentazione della varianti.

## *10. Cessione parziale o totale (subentro)*

La cessione parziale o totale dell'azienda ad altro soggetto, è prevista esclusivamente per cause gravi di forza maggiore riconducibili alla persona fisica ovvero, per incapacità professionale e di lunga durata dell'agricoltore, o per casi di successione; non possono essere contemplate altre cause addotte dal beneficiario quale giustificazione per la cessione parziale e/o totale.

La procedura per la presentazione informatica dell'Istanza di subentro, prima della presentazione della domanda di pagamento, è descritta al paragrafo 18) "Variante per subentro" delle Istruzioni operative n 6/2017.

L'Istanza di subentro deve pervenire all'Ufficio regionale competente per territorio esclusivamente tramite l'applicativo informatico appositamente predisposto sul Sian, non sono ritenute ammissibili altre modalità di trasmissione di Istanza.

L'Istanza di subentro dovrà essere contestualmente sottoscritta dal cedente e dal cessionario.

All'Istanza di subentro dovrà seguire l'inoltro, presso l'Ufficio regionale competente per territorio, della documentazione necessaria per comprovare la causa di forza maggiore invocata.

### L'Istanza di subentro non corredata della documentazione comprovante le cause di forza maggiore verrà rigettata.

L'ufficio regionale competente per territorio, ricevuta l'Istanza di subentro corredata dalla suddetta documentazione, deve verificare la veridicità delle cause di forza maggiore invocate dal cedente.

La prima fase procedurale dell'istruttoria è relativa all'accertamento della sussistenza delle cause di forza maggiore, la stessa darà origine al riconoscimento delle cause di forza maggiore invocate dal cessionario, od al rigetto dell'Istanza per mancato riconoscimento.

Nel caso di rigetto di Istanza, la procedura si riterrà conclusa. L'Ufficio regionale competente per territorio dovrà inserire a sistema l'esito di non ammissibilità, procedere alla stampa e comunicare al richiedente l'esito ed il motivo della mancata autorizzazione al richiedente.

Nel caso di riconoscimento delle cause di forza maggiore l'Ufficio regionale competente per territorio dovrà procedere alla successiva verifica della sussistenza di tutti i requisiti in capo al subentrante il quale ha l'obbligo di costituire od aggiornare il proprio fascicolo aziendale.

Il subentrante deve essere in possesso delle medesime condizioni oggettive e soggettive che hanno a suo tempo consentito l'ammissibilità all'aiuto del cedente deve, inoltre, sottoscrivere, con le medesime modalità del cedente, le dichiarazioni, gli impegni, le autorizzazioni e gli obblighi già sottoscritti dal soggetto beneficiario in sede di domanda di aiuto, tra cui quello di impegnarsi a prestare apposita cauzione, a garanzia del subentro, del medesimo valore e durata della cauzione

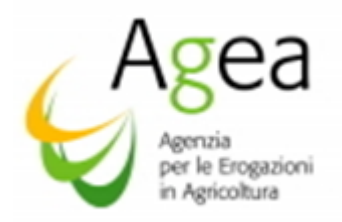

a suo tempo prestata dal beneficiario nei casi in cui sia stato erogato un pagamento a titolo di anticipo.

Pertanto, il subentrante, in qualità di nuovo beneficiario, assume formalmente gli impegni già assunti dal cedente, ne diviene responsabile del rispetto per tutta la durata residua. La responsabilità delle irregolarità che comportano la decadenza totale o parziale del contributo (e il recupero di somme indebitamente erogate anche a valenza retroattiva) è imputabile al soggetto che subentra il quale è tenuto a restituire il contributo già erogato (anche per il periodo trascorso), fatti salvi diversi accordi contrattuali tra il cedente ed il subentrante. Tale responsabilità vale anche nei confronti di eventuali rinunce agli impegni assunti.

Nei confronti del subentrante, quale nuovo beneficiario del contributo per la misura investimenti devono essere eseguite tutte le verifiche di ammissibilità all'aiuto previste con le Istruzioni Operative n 6/2017 nel rispetto di quanto disposto con il DM 911/2017.

Pertanto, l'Ufficio regionale competente per territorio deve verificare, con riferimento al subentro del nuovo soggetto beneficiario, la sussistenza dei requisiti di ammissibilità provvisoria, e nel caso accerti la sussistenza, sia della cause di forza maggiore e sia della suddette condizioni, dovrà inserire a sistema l'esito di ammissibilità, e comunicare al richiedente ed al subentrante l'esito di ammissibilità al subentro.

Nel caso sia stato pagato l'anticipo verrà richiesta la stipula di una garanzia fideiussoria pari al 110% del contributo erogato ovvero di una appendice di variazione alla garanzia originaria da produrre secondo la Circolare Agea prot. n. 697/UM del 19/03/2009 e s.m.i. — Procedura delle garanzie informatizzate, e da trasmettere in originale all'OP Agea per la successiva acquisizione sul sistema "Gestione Garanzie" e richiesta conferma di validità all'Ente garante.

Qualora sia stata rilasciata l'autorizzazione al subentro ma la verifica sul subentrante rilevasse la carenza di requisiti per l'ammissibilità, l'Ufficio regionale competente territorio chiude negativamente la procedure del subentro e comunica al cessionario e/o cedente con raccomandata/PEC con avviso di ricevimento, la non ammissibilità al subentro confermando eventualmente, al soggetto beneficiario originario (cedente) la titolarità della domanda.

Il subentro, quale cessione parziale o totale dell'Azienda, non è ammesso nei cinque anni successivi alla data della liquidazione del saldo finale, per i beni realizzati o acquistati grazie al contributo pubblico ricevuto, deve essere rispettato il vincolo di cui all'articolo n. 71 del regolamento (UE) n. 1303/2013, salvo gravi cause di forza maggiore e nel rispetto della procedura sopra descritta.

Il subentro effettuato senza autorizzazione comporta la decadenza e la revoca del provvedimento di concessione, con contestuale attivazione delle procedure di recupero in caso di domande di pagamento saldo di Investimenti biennali con anticipo, oltre l'applicazione delle previste penali menzionate nei paragrafi precedenti.

### *11. Recesso (Rinuncia)*

### 11.1 domande di saldo – Investimenti annuali

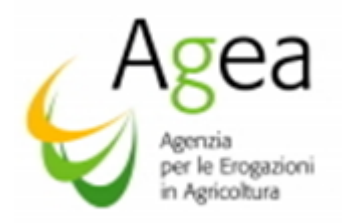

Nella fase antecedente alla presentazione della domanda di pagamento a saldo la richiesta di recesso per una o più azioni/interventi/sottointerventi è ammessa solo ed esclusivamente per gli investimenti annuali ed esclusivamente per cause di forza maggiore o circostanze eccezionali, indipendenti dal beneficiario e non prevedibili dallo stesso nella fase di presentazione della domanda di aiuto.

Quanto sopra nel rispetto di quanto disposto all'art. 5) paragrafo 5 del DM 911/2017*: "in caso di forza maggiore, o di circostanze eccezionali ai sensi del regolamento UE n. 702/2014 art. 2*  Paragrafo 9), l'aiuto può essere versato anche dopo la realizzazione di singole azioni. **Qualora** *l'investimento proposto sia biennale, l'aiuto è versato solo dopo la realizzazione di tutte le azioni contenute nella domanda di aiuto".* 

Pertanto, per le sole domande di Investimenti annuali, il beneficiario può presentare l'Istanza di recesso da una o più azioni tramite l'applicativo predisposto sul portale Sian, esclusivamente nel caso in cui ricorrano le cause di forza maggiore.

Qualora l'autorità competente abbia informato il beneficiario circa la presenza di irregolarità nella domanda di aiuto, riscontrate a seguito di un controllo amministrativo o in loco, il recesso non è ammesso.

La tipologia di istanza di variante, nel caso di recesso da una o più azioni alla domanda d aiuto che il richiedente (beneficiario) può presentare tramite l'applicativo Sian interessa la modifica denominata "*modifica di ripartizione spesa e/o azioni/interventi/sottointerventi".*

La procedura per il riconoscimento delle cause di forza maggiore è analoga a quella descritta nei paragrafi precedenti, ovvero le cause che rendono impossibile il mantenimento degli impegni presi devono essere comunicate, fornendo tutta la documentazione probatoria, all'Ufficio regionale competente per territorio, entro 15 giorni lavorativi dalla data in cui il beneficiario, o il suo rappresentante sia in condizioni di farlo – articolo 4) del regolamento delegato (UE) n. 640/2014.

Stante la suddetta procedura, l'Istanza di recesso per una o più azioni dovrà essere inoltrata, all'Ufficio regionale competente per territorio, e per conoscenza all'OP Agea, in tempo utile affinché l'Ufficio regionale competente per territorio possa effettuare l'istruttoria atta alla verifica ed al riconoscimento della richiesta di recesso, per causa di forza maggiore, ovvero per la comunicazione di diniego alla richiesta di recesso.

Dovrà, altresì, pervenite presso l'Ufficio regionale competente per territorio, tutta la documentazione necessaria a supporto della causa di forza maggiore invocata per l'Istanza di recesso per una o più azioni/interventi/sottointerventi.

L'Istanza di recesso inoltrata senza documentazione non può essere accolta.

L'Ufficio regionale competente per territorio, conclusa l'istruttoria dell'Istanza di recesso, dovrà inserire a sistema l'esito della suddetta istruttoria.

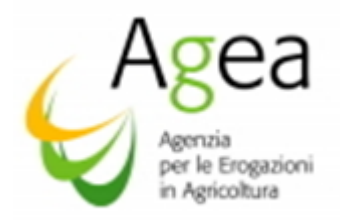

L'autorizzazione ad una Istanza di recesso, ovvero il diniego della stessa, dovrà essere comunicata dall'Ufficio regionale competente per territorio, al beneficiario richiedente ed all'OP Agea prima della scadenza dei termini per la presentazione delle domande di pagamento saldo.

Il mancato riconoscimento delle cause di forza maggiore e diniego alla richiesta di recesso comporterà la revoca della concessione dell'aiuto e decadenza del provvedimento di concessione.

Nel caso in cui in fase di verifica in loco si accerti la realizzazione parziale del progetto ammesso all'aiuto, senza che sia intervenuta alcuna comunicazione da parte del beneficiario, si provvederà alla revoca della concessione dell'aiuto e decadenza del provvedimento di concessione.

La Regione /PA può disporre che il mancato inoltro delle istanze di recesso, o l'inoltro effettuato oltre il termine di scadenza per la presentazione della domanda di pagamento saldo, determini contestualmente alla revoca della concessione dell'aiuto e la decadenza del provvedimento di concessione, anche l'applicazione di una penale a carico del beneficiario.

L'investimento realizzato parzialmente, a seguito del recesso autorizzato per una o più azioni, deve comunque assicurare la funzionalità dell'intervento proposto.

### 11.2 domande di saldo Investimenti biennali

Nel rispetto di quanto disposto con il DM 911/2017 all'art. 5) paragrafo 5)<sup>22</sup> nell'ambito degli Investimenti biennali non è ammesso il recesso di una o più azioni/intervento/sottointervento.

Il recesso, pertanto, determina la revoca totale della concessione dell'aiuto, e contestuale obbligo per il beneficiario di presentare una Istanza di revoca all'aiuto.

Pertanto, il beneficiario che non realizza completamente i progetto ammesso deve presentare Istanza di rinuncia all'aiuto biennale, tramite l'applicativo Sian, prima dei termini di scadenza per la presentazione della domanda di pagamento saldo.

L'Istanza di rinuncia all'aiuto biennale, (senza anticipo) può essere ammessa senza applicazioni di penali, esclusivamente nei casi in cui ricorrano le cause di forza maggiore e/o circostanze indipendenti dal beneficiario e non prevedibili dallo stesso nella fase di presentazione della domanda di aiuto.

La documentazione necessaria ai fini del riconoscimento delle cause di forza maggiore dovrà essere trasmessa dal beneficiario, all'Ufficio regionale competente per territorio, entro i termini stabiliti dalla Regione/PA, ma prima dell'ultimo mese di realizzazione del progetto e scadenza termini per la presentazione delle domande di pagamento saldo, e secondo le modalità già descritte nei paragrafi precedenti per le cause di forza maggiore.

Le Regioni/PA possono prevedere che il mancato inoltro dell'Istanza di rinuncia all'aiuto biennale, o la presentazione in data successiva ai termini sopra stabiliti, comporti l'applicazione di una

<sup>22</sup> "…omissis…. Qualora l'investimento proposto sia biennale, l'aiuto è versato solo dopo la realizzazione di tutte le azioni contenute nella domanda di aiuto"

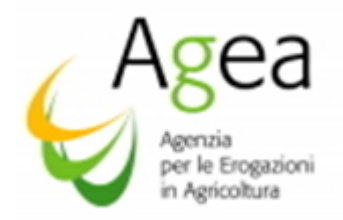

penale (esclusione dal contributo per la misura Investimenti prevista dall'OCM Vitivinicola) a carico del beneficiario inadempiente, salvo i casi di forza maggiore.

Nel caso in cui sia stato percepito un pagamento a titolo di anticipo il beneficiario, contestualmente alla Istanza di rinuncia biennale, e sempre tramite l'applicativo Sian, dovrà indicare gli interventi realizzati e le spese sostenute al fine della verifica dell'anticipo "speso".

Qualora l'importo dell'anticipo non sia stato completamente utilizzato si procederà ad applicare una penale che interesserà la campagna successiva a quella della revoca, ed in proporzione all'importo dell'anticipo non speso:

- 3 anni di esclusione dal contributo per la misura Investimenti prevista dall'OCM Vitivinicola se l'importo non speso è maggiore o pari al 50% dell'anticipo erogato,
- 2 anni di esclusione dal contributo per la misura Investimenti prevista dall'OCM Vitivinicola se l'importo non speso è maggiore al 30% ma inferiore al 50% dell'anticipo erogato,
- 1 anno di esclusione dal contributo per la misura Investimenti prevista dall'OCM Vitivinicola se l'importo non speso è maggiore al 10% ma inferiore o uguale al 30% dell'anticipo.

Le suddette penali non sono applicate se la rinuncia all'aiuto biennale è determinato da cause di forza maggiore, o se l'importo non speso è inferiore al 10% dell'anticipo erogato.

La rinuncia di una domanda di aiuto biennale, con pagamento di anticipo comporta, oltre alla decadenza totale dell'aiuto e l'applicazione delle penali sopra descritte, la contestuale attivazione delle procedure di recupero per un importo pari all'anticipo erogato maggiorato del 10%.

L'Ufficio regionale competente per territorio dovrà attivare immediatamente le procedure di recupero notificando al beneficiario la richiesta della restituzione dell'indebito percepito che dovrà essere maggiorato del 10 % (importo escutibile).

Nel caso siano riconosciute le cause di forza maggiore, quale motivazione per il mancato completamento delle operazioni ammesse all'aiuto, l'indebito percepito oggetto della procedura di recupero sarà costituito dall'anticipo erogato, senza maggiorazione de 10% e senza applicazione di alcuna penale.

Nella fase successiva la presentazione della domanda di pagamento saldo, o qualora l'autorità competente abbia informato il beneficiario dell'intenzione di svolgere un controllo in loco, ovvero se dal controllo in loco e/o amministrativo emergono delle irregolarità nella suddetta domanda, l'Istanza di rinuncia all'aiuto biennale non può essere presentata.

### 11.2.1 Rinuncia all'aiuto - Investimenti biennali

### (Procedura di recupero dell'anticipo)

Per le domande di aiuto biennali, con pagamento dell'anticipo (Investimenti biennali), l'Istanza di rinuncia deve essere inoltrata formalmente all'Ufficio Regionale competente per territorio, e per conoscenza all'OP Agea, entro la scadenza disposta delle Regioni /PA e comunque prima dell'ultimo mese utile per la realizzazione dell'investimento e termine di scadenza per la

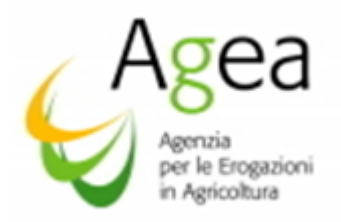

presentazione della domanda di pagamento saldo, fornendo tutta la documentazione probatoria ai fini del riconoscimento delle cause di forza maggiore o circostanze eccezionali che hanno determinato la stessa rinuncia all'aiuto biennale.

L'Ufficio regionale competente per territorio, deve valutare la sussistenza delle suddette cause di forza maggiore ed emettere il relativo provvedimento di revoca, con contestuale attivazione delle procedure di recupero, entro i 30 giorni dalla comunicazione di rinuncia, e comunque non oltre la data di scadenza per la presentazione della domanda di pagamento saldo.

La suddetta tempistica è necessaria affinché il procedimento collegato alla domanda di aiuto possa considerarsi "definito" entro la chiusura dell'esercizio finanziario (15 ottobre) di riferimento, ovvero l'esercizio finanziario entro il quale il beneficiario avrebbe dovuto presentare la domanda di saldo per gli Investimenti biennali.

Nel caso in cui l'Ufficio regionale competente per territorio riconosca la sussistenza delle cause di forza maggiore, o eventi eccezionali, quali motivazioni addotte e valide per la rinuncia all'aiuto biennale, deve essere emesso il provvedimento di revoca e devono essere attivate le procedure di recupero ai fini delle restituzione dell'importo erogato a titolo di anticipo.

Nel caso in cui non sussistano le condizioni idonee per una motivata giustificazione al recesso, deve essere emesso il provvedimento di revoca ed attivate le procedure di recupero ai fini delle restituzione dell'importo anticipato, maggiorato del 10% (importo escutibile), oltre l'applicazione delle suddette penali.

L'Ufficio regionale competente per territorio, deve notificare (raccomandata a/r – PEC, od altro mezzo ritenuto idoneo) al beneficiario, all'OP Agea ed all'Ente garante, il provvedimento di revoca e la contestuale attivazione della procedura di recupero dell'indebito percepito a carico del beneficiario.

L'OP Agea procederà immediatamente ad eseguire la procedura di registrazione del debito nella banca dati dei debitori (entro e non oltre il 15 ottobre dell'esercizio finanziario del saldo).

L'Ufficio regionale competente per territorio dovrà, altresì, trasmettere (PEC) all'OP Agea copia della ricevuta che attesta l'avvenuta notifica al beneficiario del provvedimento di revoca e della contestuale richiesta di restituzione dell'indebito.

Come sopra già rilevato, l'obbligo dell'Ufficio regionale competente per territorio di porre in essere le procedure di recupero entro e non oltre la data di scadenza per la presentazione delle domande di pagamento saldo, scaturisce dall'obbligo per l'OP Agea di "riconciliare<sup>23</sup>" l'importo erogato a titolo di anticipo entro la data di chiusura dell'esercizio finanziario (15 ottobre), ovvero entro l'esercizio finanziario del pagamento del saldo.

<sup>&</sup>lt;sup>23</sup>Per riconciliazione di un anticipo, nella misura Investimenti, si intende l'avvenuto pagamento del saldo, o nel caso di attivazione delle procedure per il recupero dell'indebito e/o escussione l'avvenuta iscrizione del credito nel registro debitori , entro la data 15 ottobre (chiusura anno finanziario) riferito alla campagna del pagamento saldo. Gli anticipi sono assoggettati alle comunicazioni disposte all'articolo 37 TER del regolamento (UE) n. 752/2013, dal DM 4615/2014 e smi e dalle circolari di Agea.

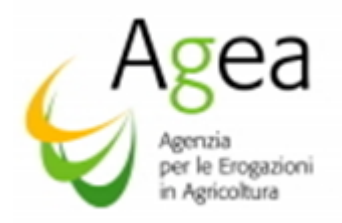

Nel caso la restituzione dell'indebito percepito non avvenga entro i 30 giorni dalla notifica della richiesta di restituzione emessa dall'Ufficio regionale competente per territorio, l'Ufficio stesso dovrà darne immediata comunicazione all'OP Agea la quale procederà immediatamente ad attivare la procedura di incameramento della polizza emessa a copertura del pagamento dell'anticipo.

La decorrenza dei termini concessi per la restituzione dell'indebito percepito può essere interrotta unicamente a seguito di una sentenza di sospensione imposta da un giudice, previo ricorso all'autorità giurisdizionale territorialmente competente, nei modi e nei termini di legge.

La procedura di escussione sopra descritta, è attivata nel rispetto di quanto disposto all'articolo n.55 del regolamento di esecuzione n. 908/2014 "Incameramento", ed all'art. 27) del regolamento delegato (UE) n. 907/2014 in materia di svincoli cauzioni emesse a copertura degli anticipi.

#### Nello specifico:

all'art. 55 del Regolamento di esecuzione n. 908/2014 si dispone:

 *quando ha avuto conoscenza delle circostanze che determinano l'escussione totale o parziale della garanzia, l'autorità competente chiede senza indugio al soggetto titolare dell'obbligo il pagamento dell'importo escutibile, concedendo un termine massimo di trenta giorni dalla ricezione della domanda".* 

### *Se il pagamento non viene eseguito entro tale termine l'autorità competente:*

# *a) incassa senza indugio definitivamente la garanzia di cui all'art 51, paragrafo 1 lettera a).*

all'art. 27 del regolamento delegato di dispone:

- *1) la cauzione è svincolata quando:* 
	- *a) è accertato il diritto all'attribuzione definitiva dell'importo anticipato<sup>24</sup>; oppure:*
	- *b) l'importo attribuito, maggiorato della percentuale stabilita nella specifica normativa dell'Unione, è stato rimborsato.*
- *Se il termine per comprovare il diritto definitivo all'attribuzione dell'importo è scaduto senza che l'interessato abbia fornito la prova richiesta, l'organismo com*petente avvia *immediatamente il procedimento di incameramento della cauzione.*

Le rinunce devono essere registrate nel sistema tramite la funzionalità *on-line* messa a disposizione dall'OP AGEA sul portale SIAN.

#### *12. Istruttoria integrativa*

1

Ad integrazione di quanto disposto con le istruzioni operative n 6/2017 al paragrafo 19) "Istruttoria integrativa", nell'ambito delle domande di aiuto si può procedere alla modifica del

<sup>24</sup> Nell'ambito della misura Investimenti il diritto all'attribuzione definitiva dell'importo anticipato è determinato nel momento in cui la domanda di pagamento saldo è ammessa al finanziamento.

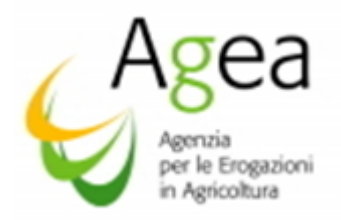

finanziamento delle domande di aiuto nel caso in cui l'istruttoria di ammissibilità all'aiuto risulti conclusa positiva ma con una "non finanziabilità" per assenza di fondi nell'esercizio in corso (flag: "domanda non finanziabile per assenza di fondi").

Nel caso sopra descritto e nell'ambito delle domande di aiuto annuali, per intervenute economie nello stesso esercizio finanziario nel quale è stata presentata la domanda, l'Ufficio regionale competente per territorio tramite l'istruttoria integrativa alla domanda di aiuto potrà porre, eliminando il flag, lo stato dell'istruttoria della domanda in "finanziabile".

Completata la suddetta procedura ed eseguito il salvataggio e la stampa dell'Istruttoria integrativa, il beneficiario potrà presentare la domanda di pagamento saldo, o di anticipo se trattasi di domanda di aiuto biennale con richiesta di anticipo, entro e non oltre il 31/08/2017.

Esclusivamente nell'ambito delle domande di aiuto biennali con richiesta di anticipo, ammesse all'aiuto ma non finanziabili con le risorse assegnate ad ogni Regione/PA nell'esercizio finanziario in corso, l'Ufficio regionale competente per territorio tramite l'Istruttoria integrativa "domanda di aiuto" può modificare l'Istruttoria di ammissibilità della domanda di aiuto biennale con anticipo nello stato "finanziabile" eliminando il flag.

Completata la suddetta procedura ed eseguito il salvataggio e la stampa dell'Istruttoria integrativa, il beneficiario potrà presentare la domanda di pagamento anticipo a far data dal 23 ottobre 2017 ed entro il 30 aprile 2018, a valere sulle risorse finanziarie successive a quelle di riferimento della domanda di aiuto biennale con richiesta di anticipo.

Completata la suddetta procedura ed eseguito il salvataggio e la stampa dell'Istruttoria integrativa, il beneficiario potrà presentare la domanda di pagamento anticipo entro le date sopra riportate.

### *13. Preavviso di rigetto*

Nei procedimenti attivati ad Istanza di parte, una causa di interruzione dei termini procedimentali è prevista dall'art. 10 *bis* della legge n. 241/90 e s.m.i. che disciplina il preavviso di rigetto o preavviso di diniego.

Il preavviso di rigetto interrompe i termini per concludere il procedimento che iniziano nuovamente a decorrere dalla data di presentazione delle osservazioni o, in mancanza, dalla scadenza del termine per la presentazione delle stesse (10 giorni).

Con il preavviso di rigetto si comunicano - all'interessato e per iscritto - i motivi ostativi all'accoglimento dell'Istanza presentata, così da consentire al produttore di esprimere osservazioni e/o presentare documenti ritenuti idonei ad indirizzare l'*iter* decisionale della P.A. verso un esito favorevole.

Il preavviso di diniego, deve essere comunicato al soggetto interessato con lettera raccomandata a.r. o via PEC od altro mezzo ritenuto idoneo dalla Amministrazione.

Si rammenta che, nei casi in cui dovessero pervenire controdeduzioni da parte dell'interessato, i termini per concludere il procedimento inizieranno a decorrere nuovamente dalla data di

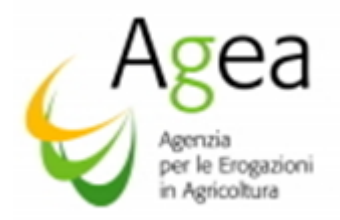

presentazione delle stesse el'Ufficio ha l'obbligo di procedere alla loro valutazione prima di emettere il provvedimento definitivo.

Si richiama l'attenzione sulla necessità che il preavviso di rigetto esplichi puntualmente le motivazioni del diniego ed indichi dettagliatamente la normativa nazionale e comunitaria di riferimento, dal momento che nel caso di silenzio da parte dell'interessato, detto preavviso diventa provvedimento definitivo e, quindi, impugnabile.

#### *14. Certificazione antimafia*

Ai sensi di quanto disposto dal D.lgs. 218/2012 in modifica al D.lgs. 159/2011, qualora l'importo dell'aiuto richiesto sia superiore ai 150.000,00 Euro, la Pubblica Amministrazione ha l'obbligo della verifica della presenza di una idonea certificazione antimafia (certificato rilasciato dalla Prefettura).

L'art. 83, comma 3 del D.Lgs. 159/2011 dispone dei casi in cui non va richiesta l'informazione antimafia.

Con decreto legislativo del 13 ottobre 2014, n. 153 - pubblicato sulla Gazzetta Ufficiale n. 250 del 27 ottobre 2014 - sono state apportate alcune modifiche integrative e correttive alla disciplina contenuta nel Codice Antimafia di cui al d.lgs. n. 159/2011.

Le modifiche introdotte dal nuovo decreto correttivo - in vigore a partire dal 26 novembre 2014 hanno l'obiettivo di semplificare le procedure dirette al rilascio della documentazione antimafia e di snellire le procedure di verifica, rendendo più efficace l'azione di controllo preventivo antimafia<sup>25</sup>.

L'informazione antimafia dovrà essere acquisita dai soggetti elencati dall'art. 97, comma 1 del D.Lgs. 159/2011 esclusivamente mediante la consultazione della Banca dati nazionale.

I soggetti indicati dall'art. 97, comma 1 del D.Lgs. 159/2011, potranno chiedere all'Ufficio Antimafia gli accrediti per la consultazione della Banca dati nazionale, attraverso la modulistica scaricabile dall'apposita sezione contenuta nel sito delle rispettive Prefetture alla voce "Certificazione antimafia/Accreditamento Banca Dati Nazionale Antimafia.

Alla richiesta d'informazione antimafia va allegata la seguente documentazione:

1. dichiarazione sostitutiva di iscrizione alla CCIAA con l'indicazione delle generalità (nome, cognome, data, luogo di nascita, residenza, codice fiscale e carica ricoperta) dei soggetti di cui all'art. 85 del D.Lgs. 159/2011 e codice fiscale e partita iva dell'impresa.

2. dichiarazione sostitutiva redatta dai soggetti di cui all' art. 85 del D.Lgs. 159/2011 e riferita ai loro familiari conviventi.

<sup>&</sup>lt;sup>25</sup>Con la nota DPMU.2014.4858 dell'11/11/2014 sono state trasmesse le integrazioni e correttive al decreto legislativo n. 159 del 6/09/2011

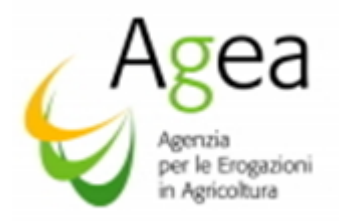

3. dichiarazioni sostitutive relative al socio di maggioranza (persona fisica o giuridica) della società interessata, nell'ipotesi prevista dall'art. 85, comma 2, lett. c) del D.lgs 159/2011 e, a seconda dei casi, dei loro familiari conviventi.

Ai sensi dell'art. 47, comma 2 del DPR 445/2000: "la dichiarazione resa nell'interesse proprio del dichiarante può riguardare anche stati, qualità personali e fatti relativi ad altri soggetti di cui abbia diretta conoscenza.

Il legale rappresentante potrà compilare la dichiarazione sostitutiva riguardante fatti stati e qualità relativi ai soggetti di cui all'art. 85 del D.Lgs. 159/2011 e di cui egli abbia diretta conoscenza.

In particolare, il legale rappresentante potrà compilare la dichiarazione sostitutiva indicando i familiari conviventi dei soggetti di cui all' art. 85 del D.Lgs. 159/2011.

La dichiarazione resa nell'interesse proprio del dichiarante può riguardare anche stati, qualità personali e fatti relativi ad altri soggetti di cui egli abbia diretta conoscenza, pertanto la stessa attesta solo quanto è a conoscenza del dichiarante.

Ne consegue che il dichiarante non può essere costretto ad autocertificare elementi dei quali non abbia (del tutto legittimamente) completa contezza, né può essere costretto ad assumere responsabilità per dichiarazioni mendaci, laddove non a conoscenza degli elementi oggetto della dichiarazione medesima. (Sentenza T.A.R. Sicilia - Catania n. 3039 del 16/12/2011).

Per "familiari conviventi" si intende "chiunque conviva" (purché maggiorenne) con i soggetti da controllare ex art. 85 del D.Lgs. 159/2011.

Le suddette dichiarazioni sostitutive hanno la validità di sei mesi dalla data di sottoscrizione della medesima.

Le informazioni antimafia hanno una validità di 12 mesi dalla data dell'acquisizione, salvo che non siano intercorse modificazioni dell'assetto societario.

Il termine di rilascio delle informazioni antimafia è ordinatorio.

Ai sensi dell'art. 92 del d.lgs. n. 159/2011 e s.m.i., l'informativa antimafia è rilasciata entro il termine di trenta giorni dalla richiesta.

Decorso il termine di trenta giorni, l'Agea procede anche in assenza di informativa antimafia, disponendo i pagamenti sotto condizione risolutiva.

Nel caso di verifiche di *particolare complessità*, comunicate dalla Prefettura competente, l'Agea procede anche in assenza di informativa antimafia, decorso il termine di quarantacinque giorni dalla medesima comunicazione.

Nei *casi di urgenza*, in assenza dell'informazione antimafia, l'Agea *procede immediatamente* dopo la richiesta alla Prefettura competente.

In tal caso, le erogazioni sono disposte sotto condizione risolutiva.

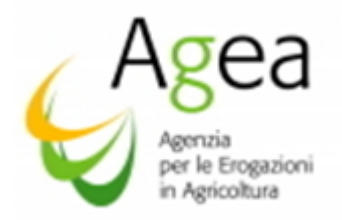

A norma dell'art. 92, comma 3, del d.lgs. n. 159/2011 e s.m.i., nel caso di *erogazioni disposte sotto condizione risolutiva,* l'autorizzazione di pagamento dovrà essere notificata, pena la sua invalidità, al beneficiario destinatario.

Ai sensi del comma 5 del citato art. 92, il versamento delle erogazioni può essere sospeso fino alla ricezione dell'informativa antimafia liberatoria.

Si richiama l'attenzione inoltre, sulle Variazioni degli organi societari: "*i legali rappresentanti degli organismi societari, nel termine di trenta giorni dall'intervenuta modificazione dell'assetto societario o gestionale dell'impresa, hanno l'obbligo di trasmettere al prefetto che ha rilasciato l'informazione antimafia, copia degli atti dai quali risulta l'intervenuta modificazione relativamente ai soggetti destinatari delle verifiche antimafia. La violazione di tale obbligo è punita con la sanzione amministrativa pecuniaria (da 20.000 a 60.000 Euro) di cui all'art. 86, comma 4 del D.Lgs. 159/2011".*

L'Ufficio regionale competente per territorio, deve acquisire su sistema informativo SIAN nell'apposita check list, le informazioni relative la richiesta dell'informativa antimafia presso la Prefettura competente. Pervenuto l'esito della informativa antimafia, l'Ufficio regionale competente per territorio, deve acquisire i dati afferenti l'esito ed aggiornare opportunamente la check list. Avrà, altresì, cura di archiviare nel fascicolo di istruttoria della domanda tutta la documentazione presentata dal beneficiario ed il certificato prefettizio.

La notifica della autorizzazione di pagamento eseguita sotto condizione risolutiva verrà effettuata per raccomandata a.r. o via PEC, nei confronti di ciascun beneficiario interessato.

*Per tutte le erogazioni disposte sotto condizione risolutiva, sarà cura delle Regioni verificare periodicamente l'avvenuto rilascio dell'esito dell'informativa antimafia da parte delle Prefetture competenti, ciò al fine di poter procedere, trascorsi i trenta giorni dalla richiesta ed in assenza di comunicazioni da parte della Prefettura in questione, al sollecito presso le stesse Prefetture.*

Le suddette disposizioni interessano anche le Regioni che non intendono avvalersi della delega da parte dell'OP Agea, per l'istruttoria delle domande di pagamento.

### *15. Modalità di pagamento*

Ai sensi della L. 11 novembre 2005, n. 231, come modificata dall'art. 1, comma 1052 della L. n. 296 del 27/12/2006, per quanto concerne le modalità di pagamento, si applicano le seguenti disposizioni:

"*I pagamenti agli aventi titolo delle provvidenze finanziarie previste dalla Comunità europea la cui erogazione è affidata all'OP Agea, nonché agli altri organismi pagatori riconosciuti ai sensi del regolamento (CE) n. 1663/95 della Commissione, del 7 luglio 1995 sono disposti esclusivamente mediante accredito sui conti correnti bancari o postali che dovranno essere indicati dai beneficiari e agli stessi intestati*. *Gli accrediti disposti (…) hanno per gli organismi pagatori effetto liberatorio dalla data di messa a disposizione dell'Istituto tesorerie delle somme ivi indicate"*.

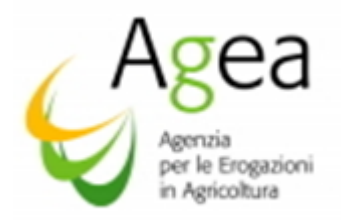

L'OP Agea, pertanto, non esegue pagamento con modalità differenti da quanto sopra esposto. I pagamenti sono eseguiti sul codice IBAN indicato dall'interessato nel modulo di domanda ed inserito anche nel proprio fascicolo aziendale.

Pertanto, ogni richiedente deve indicare obbligatoriamente nella domanda di aiuto e di pagamento il codice IBAN, cosiddetto "identificativo unico", composto di 27 caratteri, tra lettere e numeri, che identifica il rapporto corrispondente tra l'Istituto di credito e il beneficiario richiedente l'aiuto.

Si rappresenta che la Direttiva 2007/64/CE del 13/11/2007, recepita con la Legge n. 88/2009 ed attuata con il D. Lgs. 27 gennaio 2010 n. 11, ha attribuito primaria rilevanza all'adozione del codice IBAN quale identificativo unico per l'esecuzione dei bonifici.

Secondo quanto disposto nella Direttiva 2007/64/CE del 13 novembre 2007 - applicata nel nostro ordinamento con la legge n. 88/2009 e con il D.lgs. n. 11 del 27 gennaio 2010 - "*se un ordine di pagamento è eseguito conformemente all'identificativo unico (codice IBAN), l'ordine di pagamento si ritiene eseguito correttamente per quanto riguarda il beneficiario indicato dall'identificativo unico*".

Il codice IBAN che identifica in maniera univoca il rapporto con il proprio Istituto di credito, risulta essere requisito obbligatorio richiesto dalla legge, ponendosi come *condicio iuris* per la definizione del procedimento amministrativo di erogazione degli aiuti comunitari.

La norma che ha sancito, all'art. 24, del D.Lgs n. 11/2010, il principio di non responsabilità dell'Istituto di credito, dispone, infatti, che "*se l'identificativo unico fornito dall'utilizzatore non è esatto, il prestatore di servizi di pagamento non è responsabile, (…), della mancata od inesatta esecuzione dell'operazione di pagamento*".

In virtù di quanto sopra esposto, ciascun soggetto che richiede un aiuto disposto dalla regolamentazione comunitaria a carico del FEAGA e del FEASR, ha l'obbligo di assicurarsi che il codice IBAN indicato nella domanda lo identifichi quale beneficiario.

Il beneficiario ha, altresì, l'obbligo di indicare e comunicare tempestivamente ogni eventuale variazione e/o modifica nella intestazione del codice IBAN nella domanda di aiuto e domanda di pagamento, nonché nel proprio fascicolo aziendale, al fine di consentire la regolare predisposizione dei pagamenti entro i termini prescritti.

In particolare, è obbligo ed impegno del beneficiario mantenere aperto il conto correte indicato nelle domande di pagamento fino al momento dell'effettivo accredito del contributo.

Il beneficiario è ritenuto unico responsabile per il mancato accredito del contributo a seguito della chiusura o modifica del conto corrente indicato nella domanda di pagamento.

Per i pagamenti non andati buon fine, la procedura di ripetizione può avvenire esclusivamente entro l'esercizio finanziario e campagna di riferimento nella quale la Regione/PA ha proposto la liquidazione della domanda di pagamento.

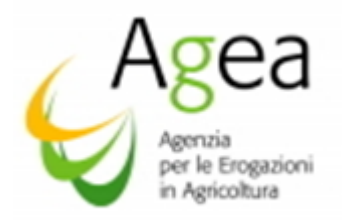

Per i pagamenti non andati a buon fine per i quali non è stata eseguita la procedura d ripetizione entro i termini sopra indicati, il pagamento potrà essere effettuato solo previa autorizzazione da parte della Regione/PA.

In particolare, in considerazione che per la casistica sopra descritta la spesa sarà posta a carico dell'esercizio finanziario successivo a quello di riferimento della proposta in liquidazione della domanda di pagamento, le Regioni/PA dovranno autorizzare il pagamento che verrà eseguito a valere sulle nuove risorse.

La previsione dell'obbligatorietà della comunicazione in capo al beneficiario del codice IBAN, produce un effetto liberatorio nei confronti dell'OP Agea e della Regione /PA, al quale non può essere ascritta alcuna responsabilità per mancato pagamento dell'aiuto laddove il codice in questione dovesse risultare mancante ovvero inesatto e/o incompleto.

Nel caso in cui il richiedente abbia conferito il mandato di rappresentanza, sarà cura dello stesso Centro di Assistenza Agricola (CAA) far sottoscrivere la dichiarazione di assunzione di responsabilità da parte del richiedente circa la veridicità ed integrità della documentazione prodotta, nonché dell'obbligo di comunicare eventuali variazioni di dati, fornendo, contestualmente, la certificazione aggiornata rilasciata dall'Istituto di credito. Tale documentazione dovrà essere conservata nel fascicolo aziendale.

# *16- Recuperi*

### *16.1 Compensazioni degli aiuti comunitari con i contributi previdenziali INPS*

L'art 4 bis della legge 6 aprile 2007, prevede che: "in sede di pagamento degli aiuti comunitari, gli organismi pagatori sono autorizzati a compensare tali aiuti con i contributi previdenziali dovuti dall'impresa agricola beneficiaria, comunicati dall'Istituto previdenziale all'Agea in via informatica. In caso di contestazioni, la legittimazione processuale passiva compete all'Istituto previdenziale".

In caso di concomitanza in capo ad uno stesso soggetto di un debito comunitario e di un debito previdenziale INPS, si dovrà dare prevalenza al debito comunitario, oltre interessi e sanzioni.

### 16.2 Procedure di recupero di somme indebitamente percepite

Nel caso di indebite percezioni, ai sensi dell'art. 54) e 63) del regolamento UE n. 1306/2013, dei sopra menzionati regolamento delegato (UE) n. 907/2014 e regolamento di esecuzione (UE) n. 908/2014, devono essere attivate le procedure volte al recupero degli importi indebitamente percepiti dai beneficiari a titolo di contributi comunitari.

A norma dell'art. 63 del Reg. (UE) n. 1306/2013, se si accerta che un beneficiario non rispetta i criteri di ammissibilità, gli impegni o altri obblighi relativi alle condizioni di concessione dell'aiuto o del sostegno previsti dalla legislazione settoriale agricola, l'aiuto non è pagato o è revocato, in tutto o in parte e, se del caso, i corrispondenti diritti all'aiuto non sono assegnati o sono revocati".

Ai sensi dell'art. 27 del Regolamento di esecuzione n. 908/2014, gli interessi, salvo diversa disposizione della legislazione settoriale agricola, sono calcolati per il periodo intercorso tra la scadenza del termine di pagamento, indicato nell'ordine di recupero, e la data del rimborso. Il

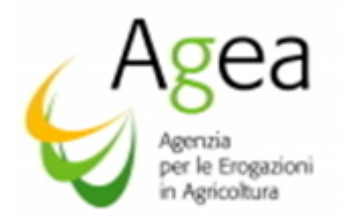

termine indicato nell'ordine di riscossione non può essere superiore a 60 giorni a partire della data dell'ordine di recupero.

L'Ufficio regionale competente per territorio, pertanto, attiverà le procedure volte al recupero degli importi versati, con una prima nota di richiesta restituzione delle somme non dovute, la nota verrà trasmessa all'interessato, e contestualmente all'OP Agea. La restituzione dovrà essere effettuata entro il termine indicato dell'Ufficio Regionale competente per territorio.

L' OP Agea effettua i recuperi mediante la compensazione ai sensi dell'art 28 del Reg. (UE) 908/2014 secondo il quale "*fatte salve altre misure di esecuzione previste dalla legislazione nazionale, gli Stati membri deducono gli importi dei debiti in essere di un beneficiario, accertati in conformità della legislazione nazionale, dai futuri pagamenti a favore del medesimo beneficiario effettuati dall'organismo pagatore responsabile del recupero del debito dello stesso beneficiario*".

Nel caso in cui la modalità della compensazione non fosse sufficiente a coprire integralmente l'indebito e non vi fossero ulteriori pagamenti spettanti al debitore, la quota residua deve essere restituita tramite versamento secondo le modalità di seguito indicate.

L'Ufficio regionale competente per territorio attiverà le procedure volte al recupero degli importi residui da recuperare, con una prima nota di richiesta restituzione delle somme non dovute, la nota verrà trasmessa all'interessato, e contestualmente all'OP Agea. La restituzione dovrà essere effettuata entro il termine indicato dell'Ufficio Regionale competente per territorio e comprensiva di interessi legali calcolati dalla data di accredito del contributo, sulla somma del capitale residuo (piano di rientro).

Per i recuperi degli aiuti indebitamente percepiti, liquidati a titolo di anticipi coperti da garanzia (vedi paragrafo 12.1) si applica quanto disposto all'articolo n.55 del regolamento di esecuzione n 908/2014 in materia di incameramento ed all'articolo n 27 – paragrafo 2) del regolamento delegato UE n 907/2014 in materia di svincolo di cauzioni relative agli anticipi.

Se il pagamento dell'indebito percepito (anticipo maggiorato del 10% in caso non ricorrano le cause di forza maggiore) non viene eseguito entro il termine indicato nella nota di prima richiesta (30 giorni dalla notifica), l'OP Agea avvia immediatamente il procedimento di incameramento della cauzione in virtù di quanto disposto all'articolo n. 55 del Regolamento di esecuzione UE n 908/2014 ed all' articolo n 27 – paragrafo 2) del Regolamento delegato UE n 907/2014.

La decorrenza dei termini concessi per la restituzione dell'indebito percepito può essere interrotta unicamente a seguito di una sentenza di sospensione imposta da un giudice, previo ricorso all'autorità giurisdizionale territorialmente competente, nei modi e nei termini di legge.

Pertanto, per i beneficiari delle domande di aiuto biennali, con liquidazione di anticipo, che alla data di scadenza della campagna di riferimento, non hanno presentato la domanda di pagamento saldo, ovvero non hanno restituito l'indebito percepito, il recupero verrà effettuato tramite incameramento della polizza emessa a garanzia dell'anticipo, nel rispetto di quanto disposto con regolamento delegato (UE) n. 907/2014 e regolamento di esecuzione UE n. 908/2014.

L'OP Agea procederà ad iscrivere il credito nel registro debitori alla prima richiesta di restituzione di indebito (lettera bonaria).

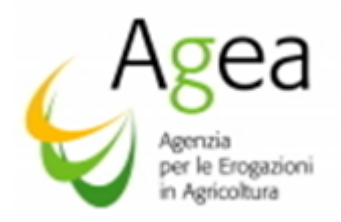

Le procedure di recupero devono inderogabilmente essere attivate entro e non oltre la data di scadenza per la presentazione delle domande di saldo.

Nelle ipotesi in cui non è possibile recuperare gli importi indebitamente percepiti nelle forme e con le modalità descritte ai paragrafi precedenti, l'Ufficio del Contenzioso comunitario dell'OP Agea avrà cura di attivare le procedure di recupero ordinarie che prevedono l'adozione del provvedimento di ingiunzione ai sensi del R.D. n. 639/1910 (riscossione coattiva).

# *17. Impignorabilità delle somme la cui erogazione è affidata all'OP Agea*

Ai sensi dell'art. 3, comma 5 duodecies, della legge n. 231/2005 : "*Le somme dovute agli aventi diritto in attuazione di disposizioni dell'ordinamento comunitario relative a provvidenze finanziarie, la cui erogazione sia affidata agli organismi pagatori riconosciuti ai sensi del regolamento (CE) n. 1663/95 della Commissione, del 7 luglio 1995, non possono essere sequestrate, pignorate o formare oggetto di provvedimenti cautelari, ivi compresi i fermi amministrativi di cui all'articolo 69, sesto comma, del regio decreto 18 novembre 1923, n. 2440, tranne che per il recupero da parte degli organismi pagatori di pagamenti indebiti di tali provvidenze*".

Ai sensi del comma 5-terdecies della legge n. 231/2005: "*Le somme giacenti sui conti correnti accesi dagli organismi pagatori presso la Banca d'Italia e presso gli istituti tesorieri e destinate alle erogazioni delle provvidenze di cui al comma 5-duodecies non possono, di conseguenza, essere sequestrate, pignorate o formare oggetto di provvedimenti cautelar*i".

### *18. Modalità di richiesta D.U.R.C.*

L'OP Agea, procede in fase di pagamento di saldo/anticipo, tramite compensazione automatica, al recupero dell'eventuale debito INPS, nei casi di irregolarità contributive da parte dei beneficiari.

Le Regioni, in base alle proprie esigenze, potranno definire ulteriori disposizioni in materia, in tal caso, a seguito di quanto disposto dal Ministero per la pubblica amministrazione e la semplificazione con circolare n 6 del 31 maggio 2012, il DURC potrà essere acquisito dall' Ufficio Regionale competente per territorio, in qualità di amministrazione procedente – salvo casi specifici di settore - per via telematica, utilizzando il servizio "*on line"* disponibile sul sito [www.sportellounicoprevidenziale.it.](http://www.sportellounicoprevidenziale.it/)

### *19. Elenchi di liquidazione regionali*

L' Ufficio Regionale competente per territorio, tramite l'applicazione resa disponibile sul portale SIAN, predispone gli elenchi di liquidazione delle domande di pagamento annuali a saldo 2016/2017 e delle domande di pagamento anticipo per le biennali 2016/2017, istruite positivamente ed autorizzate alla liquidazione dell'aiuto e li trasmettono all'OP Agea, entro e non oltre il 22 settembre 2017<sup>26</sup>.

Gli elenchi di liquidazione delle domande di pagamento a saldo per le biennali 2016/2017 istruite positivamente ed autorizzate alla liquidazione dell'aiuto e li trasmettono all'OP Agea, entro e non oltre il 21 settembre 2018.

<sup>26</sup> Vedi nota DPMU.2016.257 del 25/01/2016 "tempistiche trasmissione elenchi di liquidazione".

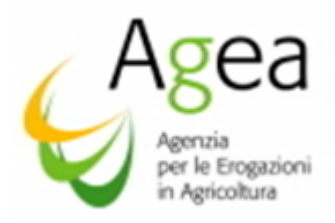

Si riporta di seguito, la procedura per l'invio dei relativi elenchi regionali di liquidazione:

- a. L' Ufficio Regionale competente per territorio trasmette l'elenco da pagare con apposita lettera completa dei requisiti formali (protocollo, data, timbro e firma del funzionario responsabile);
- b. il nominativo del funzionario responsabile deve essere stato precedentemente comunicato dalla Regione all'OP Agea;
- c. tale lettera di trasmissione deve contenere una tabella con gli estremi dell'elenco di liquidazione: numero protocollo Agea, data protocollo, numero beneficiari totali, importo totale da pagare;
- d. l'elenco dei beneficiari, stampato dal portale SIAN, deve essere completato del timbro e della firma del Responsabile all'autorizzazione al pagamento.

Si evidenzia che possono essere inserite nell'elenco di liquidazione solo le domande per le quali si è effettivamente conclusa l'istruttoria regionale di competenza, dopo aver cioè acquisito tutti i relativi atti.

### *20. Svincolo delle polizze*

Il regolamento delegato (UE) n. 907/2014 all'art. 27) in materia di svincoli cauzioni emesse a copertura degli anticipi, dispone che la polizza è svincolata quando:

- 1. la procedura dell'istruttoria amministrativa e controllo in loco delle domande di pagamento saldo, si è conclusa con esito positivo;
- 2. l'importo anticipato, maggiorato degli interessi, o l'importo escutibile è stato rimborsato all'OP Agea.

L'Ufficio regionale competente per territorio una volta conclusa la procedura, con esito positivo o restituzione dell'indebito, dovrà inserire l'autorizzazione regionale dello svincolo tramite l'applicativo predisposto sul portale SIAN (PGI).

L'OP Agea, una volta eseguita con esito positivo l'attività di verifica e fattibilità dello svincolo, procederà alla successiva autorizzazione e predisposizione della note di comunicazione svincolo.

Le note di svincolo saranno notificate dall'OP Agea all'Ente Garante ed alla Regione/PA. Sarà compito dell'Ufficio regionale competente per territorio, notificare la nota di svincolo al beneficiario.

In caso di pagamento anticipo/saldo sottoposto a condizione risolutiva, la procedura di svincolo verrà eseguita solo dopo rilascio, e l'acquisizione sul portale SIAN (v. paragrafo antimafia), della certificazione antimafia.

Lo svincolo potrà essere predisposto solo dopo che l'Ufficio regionale competente per territorio, avrà acquisito sul sistema informativo SIAN, nell'apposita check list, le informazioni relative al rilascio dell'informativa antimafia da parte della Prefettura competente.

In tutti i casi in cui non viene accertato il diritto all'aiuto dell'importo anticipato ed

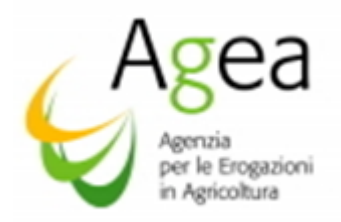

effettivamente pagato (rinunce successive al pagamento dell'anticipo, Investimenti non realizzati o con opere non conformi alla DRA, fatture non eleggibili), ai fini dello svincolo della garanzia l'azienda contraente è tenuta a rimborsare l'importo dell'anticipo non riconoscibile all'aiuto maggiorato del 10% (percentuale di cauzione 110%).

La garanzia non sarò oggetto di svincolo fintanto che la procedura di recupero dell'indebito non sarà conclusa con esito positivo e conseguente contabilizzazione e chiusura della Scheda di credito per:

- 1. versamento da parte del beneficiario, all'OP Agea, dell'indebito;
- 2. restituzione dell'indebito tramite trattenuta automatica (compensazione).

### *20. Chiusura dell'istruttoria con esito negativo e denuncia di sinistro*

Per avere effetto di denuncia di sinistro, interruttiva cioè dei termini di scadenza della garanzia, la nota con cui viene fatta richiesta al beneficiario contraente di rimborso dell'indebito, corredata degli esatti riferimenti identificativi della garanzia, deve essere trasmessa per conoscenza al fideiussore cui deve pervenire entro la data di validità della garanzia medesima.

A tal fine l'Ufficio Regionale competente per territorio con nota indirizzata al beneficiario contraente, e per conoscenza all'indirizzo dell' Ente garante emittente (per le Assicurazioni è quello della Direzione Generale, mentre per le Banche è quello dell'Agenzia emittente) ed all'OP Agea — Ufficio Domanda Unica e OCM - Via Palestro 81 00185 Roma — e trasmessa a mezzo lettera raccomandata\PEC o mezzo ritenuto più idoneo dalla Amministrazione procedente, con avviso di ricevimento, spedita entro e non oltre 30 giorni successivi alla data di rilevamento dell'indebito, chiede al beneficiario medesimo il rimborso, entro un periodo massimo di 30 giorni dall'avviso di pagamento, dell'importo dell'indebito calcolato secondo quanto previsto al paragrafo "recuperi anticipi".

#### *21- Proroga termini realizzazione progetto.*

Nell'ambito della misura Investimenti (P.N.S.) non sono concesse proroghe ai termini disposti per il completamento delle operazioni ammesse all'aiuto presentazione delle domande di pagamento saldo.

Per gli investimenti annuali il completamento del progetto ammesso all'aiuto, e presentazione delle domande di pagamento saldo, deve avvenire entro e non oltre l'esercizio finanziario nel quale è stata presentata la domanda di aiuto, ed entro e non oltre le date indicate nei paragrafi precedenti.

Per gli investimenti biennali il completamento del progetto ammesso all'aiuto, e presentazione domanda di pagamento saldo, deve avvenire entro e non oltre l'esercizio finanziario successivo a quello nel quale è stata presentata la domanda di aiuto, ed entro e non oltre le date indicate nei paragrafi precedenti.

Unica deroga alla suddetta disposizione può essere prevista solo ed esclusivamente per cause gravi di forza maggiore ed esclusivamente quelle previste dal regolamento (UE) n.1306/2013 all'art. 2). Per le gravi cause di forza maggiore invocate, il beneficiario deve documentare che le

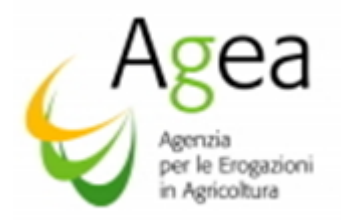

stesse sono indipendenti dall'azienda e dalla stessa non prevedibili usando l'ordinaria diligenza nella fase di presentazione della domanda di aiuto.

Nel caso sia invocata la causa di forza maggiore per provvedimenti emessi dell['autorità giudiziaria](https://it.wikipedia.org/wiki/Autorit%C3%A0_giudiziaria) occorre dimostrare che il provvedimento discenda da circostanze imprevedibili ed inevitabili non connesse a comportamenti [colposi,](https://it.wikipedia.org/wiki/Colpa_(diritto)) addebitali al beneficiario.

L'Istanza di proroga, deve essere presentata tramite l'apposito servizio approntato sul portale SIAN, per il tramite di:

 un Centro Autorizzato di Assistenza Agricola (CAA) accreditato dalla OP Agea, a cui il richiedente ha conferito il mandato,

oppure

 un libero professionista, munito di apposita delega, così come previsto per la domanda di aiuto/pagamento.

Il richiedente dovrà trasmettere all'Ufficio regionale competente per territorio, per l'istruttoria della Istanza di proroga, la documentazione necessaria a comprovare le cause di forza maggiore invocate.

Il mancato inoltro della suddetta documentazione rende l'Istanza di proroga non ammissibile.

L'Istanza di proroga deve essere inoltrata tempestivamente all'Ufficio regionale competente per territorio.

L' istanza di proroga è rigettata se inoltrata in data successiva ai 30 giorni che precedono i termini di scadenza per la presentazione delle domande di pagamento saldo.

Solo nel caso in cui l'evento sia strettamente correlato alla persona fisica, l'Istanza di proroga per causa di forza maggiore può essere inoltrata entro 15 giorni dal momento in cui il beneficiario è in grado di provvedervi.

Si potrà beneficiare di una sola proroga e per un periodo non superiore ai sei mesi, decorrente dal giorno successivo al termine per la realizzazione degli Investimenti.

Salvo casi particolari, nei quali l'Istanza di proroga per causa di forza maggiore può essere inoltrata entro i 15 giorni dal momento in cui il beneficiario è in grado di provvedervi, per tutte le altre casistiche di cause di forza maggiore l'Ufficio Regionale competente per territorio deve completare le procedure per la valutazione ed il riconoscimento della cause di forza maggiore, al fine della concessione della proroga, ovvero il diniego, entro un termine utile per effettuare la successiva notifica al beneficiario e all'OP Agea, e comunque non oltre il termine di scadenza entro il quale il beneficiario avrebbe dovuto presentare la domanda di pagamento saldo.

Ai fini della concessione della proroga è determinante verificare lo stato di realizzazione dell'investimento per il quale è stata presentata Istanza di proroga. L'Ufficio regionale competente per territorio deve accertarsi, se necessario attraverso una verifica in loco, dell'effettivo inizio delle operazioni e/o attività per la realizzazione degli investimenti ammessi

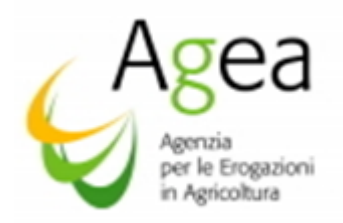

#### all'aiuto.

La proroga non potrà essere concessa, indipendentemente dalle cause addotte dal richiedente, se l'Ufficio regionale competente per territorio in sede di verifica riscontra il mancato inizio delle operazioni e/o attività per la realizzazione degli investimenti ammessi all'aiuto.

Completate le suddette procedure di istruttoria, l'Ufficio regionale competente per territorio dovrà notificare al beneficiario, ed dall'OP Agea, l'atto di concessione della proroga, ovvero il diniego alla Istanza di proroga.

Le proroghe, se autorizzate, devono essere inserite dall'Ufficio regionale competente per territorio nell'applicazione resa disponibile sul portale SIAN per la successiva autorizzazione da parte dell'OP Agea.

L'Ufficio regionale competente per territorio dovrà concludere tutte le procedure (controlli amministrativi ed in loco) per la valutazione all' ammissibilità al finanziamento e proposta in liquidazione della domanda di pagamento saldo in proroga, entro e non oltre i due mesi dalla data di presentazione della domanda di pagamento saldo.

Il diniego ad una Istanza di proroga per il termine lavori, in caso di investimenti biennali con pagamento di anticipo comporta l'attivazione delle procedure di recupero, a carico del beneficiario, dell'importo anticipato maggiorato del 10% e l'applicazione di penalità, nelle modalità sopra esposte.

### *22. Controlli ex post (verifica mantenimento impegni)*

Il periodo relativo al controllo ex post ha inizio dalla data di liquidazione del contributo fino al 31 dicembre dell'ultimo anno di impegno previsto dalle singole azioni.

Il progetto, finanziato nell'ambito della misura Investimenti, deve essere mantenuto in azienda per un periodo minimo di cinque anni dalla data di finanziamento, con il vincolo di destinazione d'uso e di proprietà, salvo cause di forza maggiore e circostanze eccezionali debitamente comunicate dal beneficiario all'Ufficio regionale competente per territorio ed all'OP Agea.

Pertanto, nei 5 (cinque) anni successivi alla data della liquidazione del saldo finale, per i beni realizzati o acquistati grazie al contributo pubblico ricevuto deve essere rispettato il vincolo di cui all'articolo n. 71 del Regolamento (UE) n. 1303/2013, e non sono ammesse modiche al progetto finanziato.

In particolare ai sensi dell'art 71 del regolamento (UE) n 1303/2013 il contributo è rimborsato se entro i cinque anni in cui vige l'obbligatorietà del vincolo si riscontra:

- cessazione o rilocalizzazione di una attività produttiva al di fuori dell'area del programma;
- cambio di proprietà di una infrastruttura che procuri un vantaggio indebito ad una impresa o ad un ente pubblico
- una modifica sostanziale che alteri la natura, gli obiettivi o le condizioni di attuazione dell'operazione, con il risultato di compromettere gli obiettivi originari.

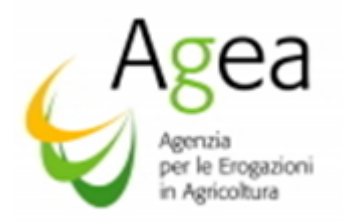

Gli importi sono recuperati in proporzione al periodo per il quale è venuto meno il requisito del vincolo.

Le variazioni al progetto finanziato, previste solo ed esclusivamente per gravi cause di forza maggiore, devono essere comunicate dal beneficiario all'Ufficio regionale competente per territorio in data antecedente alla data di attivazione dei controlli ex post.

L'Ufficio regionale competente per territorio deve effettuare le verifiche istruttorie al fine di riconoscere le cause di forza maggiore invocate dal beneficiario, e successivamente comunicare l'autorizzazione, o il rigetto, alla richiesta di variazione.

Le variazioni intervenute al progetto finanziato senza preventiva autorizzazione da parte dell'Ufficio competente per territorio, riscontrate in fase di verifica, determinano l'attivazione immediata delle procedure di revoca al finanziamento e del recupero dell'indebito, ovvero il recupero dell'importo correlato alla azione/intervento/sottointervento per il quale in fase di verifica ex post si riscontra la modifica non autorizzata.

Nel caso la singola modifica abbia determinato una variazione sostanziale del progetto nel suo complesso, rispetto a quanto originariamente finanziato, il recupero dell'indebito è costituito dal contributo totale erogato nell'ambito della domanda di pagamento saldo.

L'OP Agea individua i criteri per la selezione delle domande dei beneficiari da sottoporre a controllo ex post a campione.

L'estrazione del campione è effettuata in conformità a un'analisi del rischio; il campione riguarderà un numero di beneficiari che rappresentino almeno l'1% della spesa ammissibile per regione.

Scopo del controllo ex post è:

- 1- la verifica del mantenimento degli impegni;
- 2- l'accertamento che l'oggetto del finanziamento non presenti modifiche, se non quelle eventualmente autorizzate dall'Ufficio regionale competente per territorio;
- 3- lo stato di manutenzione dell'investimento;
- 4- il rispetto degli impegni sottoscritti;
- 5- la verifica che l'investimento non abbia beneficiato di altri contributi pubblici.

#### *23. Accesso agli atti*

Ai sensi della legge n. 241/1990, gli interessati possono avvalersi del diritto di accesso agli atti e ai provvedimenti emanati nelle diverse fasi del procedimento inoltrando la richiesta direttamente all'Ente che li ha approvati.

### *24. Responsabile del progetto*

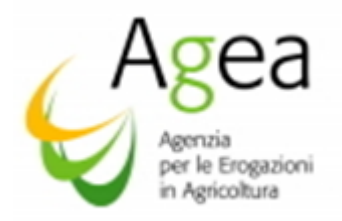

L'ufficio responsabile del procedimento amministrativo relativo alla ammissibilità al pagamento per la misura degli investimenti è l'Ufficio Regionale competente per territorio, salvo diversa disposizione per delega.

L'Ufficio responsabile del procedimento amministrativo relativo alla erogazione dell'aiuto previsto dal regolamento (UE) n. 1308/2013 – all'art. 50) è l'Ufficio Domanda Unica e OCM.

### *25. Termine del procedimento*

I termini di conclusione del procedimento amministrativo sono fissati all'art 25 del regolamento (UE) N 2016/1150. La notifica di chiusura del procedimento amministrativo con esito di ammissibilità, o di non ammissibilità, al pagamento viene effettuata dall'Ufficio Regionale competente per territorio.

# I termini inerenti la procedure di liquidazione per le domande di pagamento per ogni campagna di riferimento, si concludono entro e non oltre la data del 15 ottobre 2017 - data di chiusura dell'esercizio finanziario comunitario.

### Il suddetto termine è improrogabile.

### 26. Informativa sul trattamento dei dati personali ai sensi dell'art.13 del D.Lgs. n. 196 del 2003

Il D.Lgs. 30 giugno 2003, n. 196, "Codice in materia di protezione dei dati personali", prevede un sistema di garanzie a tutela dei trattamenti che sono effettuati sui dati personali.

Di seguito, pertanto, si illustra sinteticamente come saranno utilizzati i dati dichiarati e quali sono i diritti riconosciuti all'interessato.

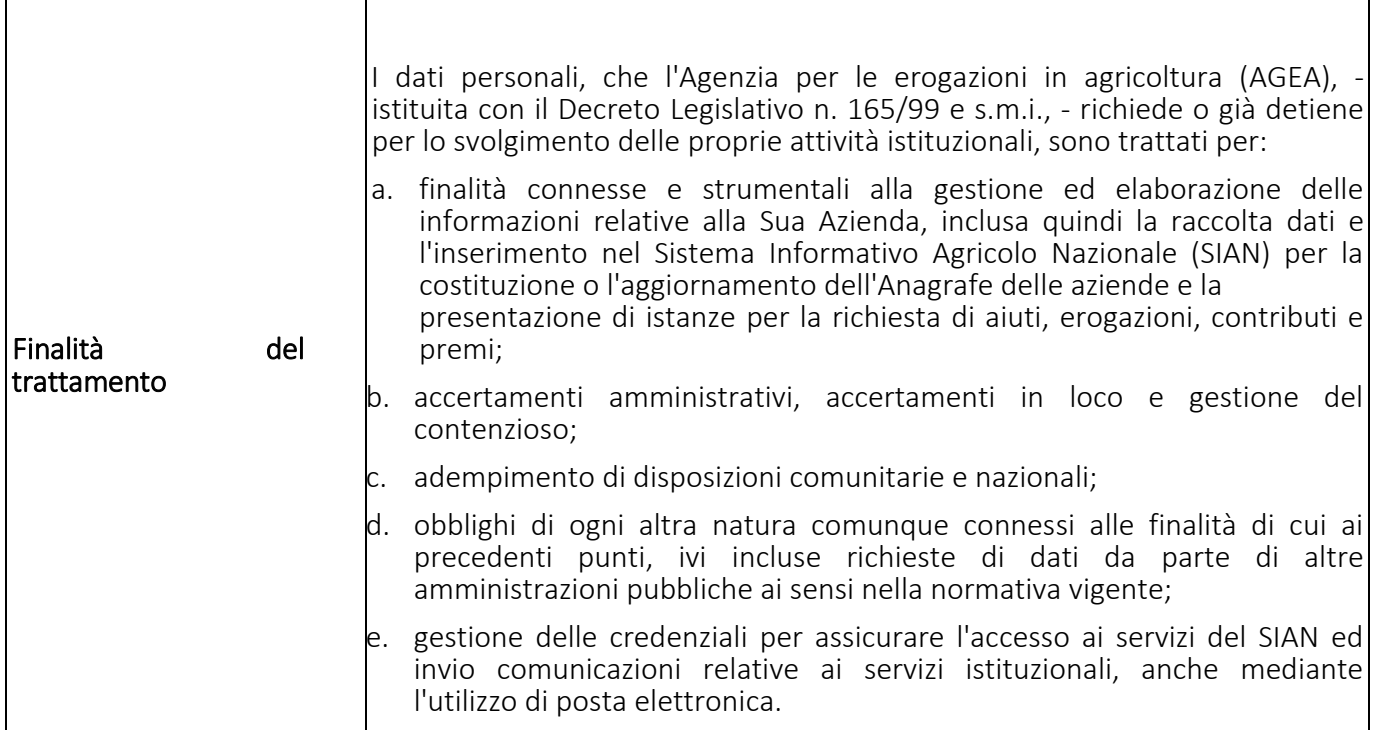

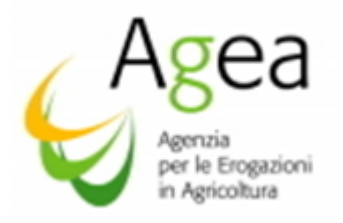

┱

 $\overline{1}$ 

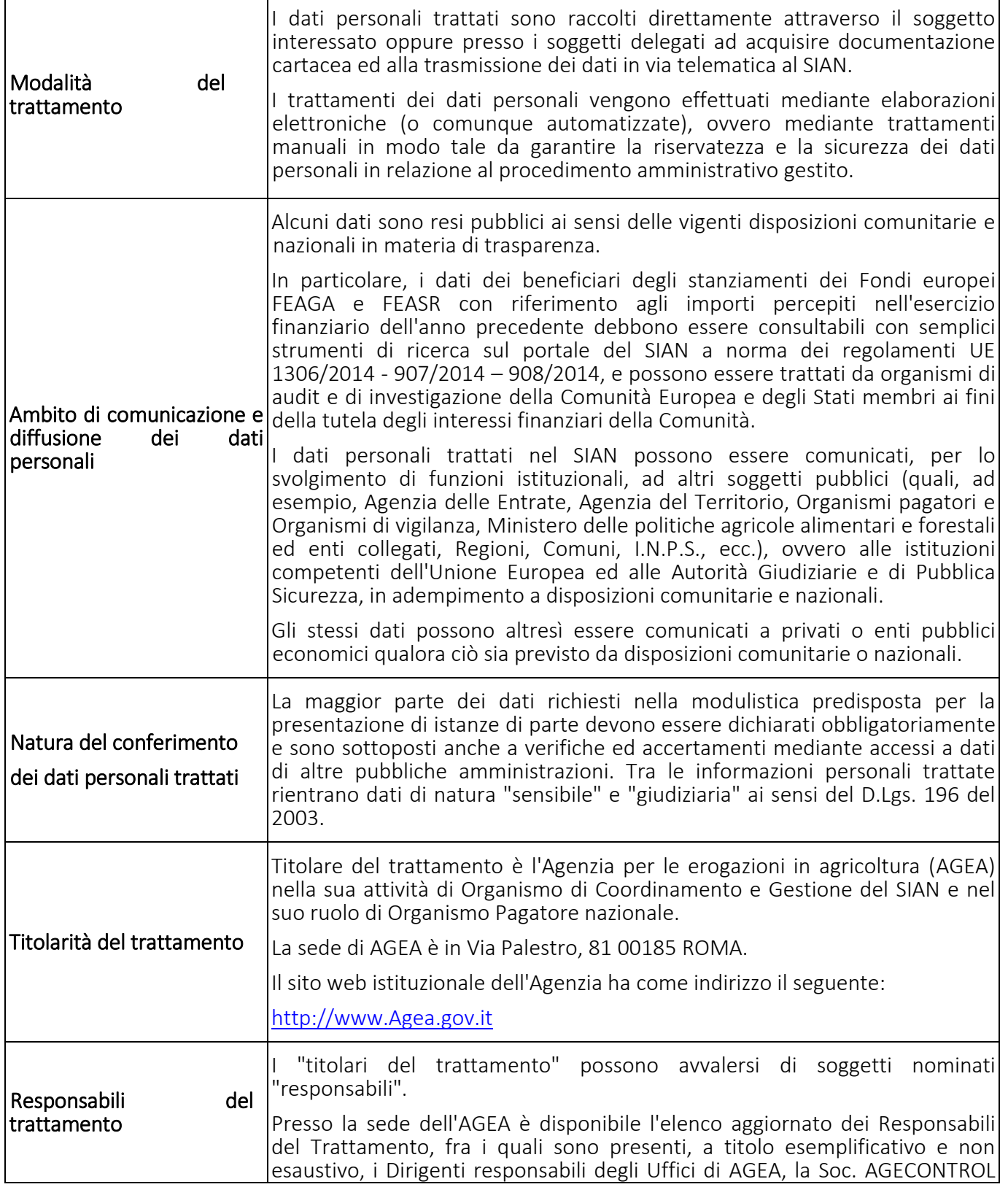

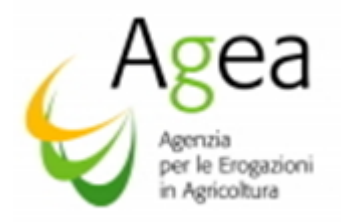

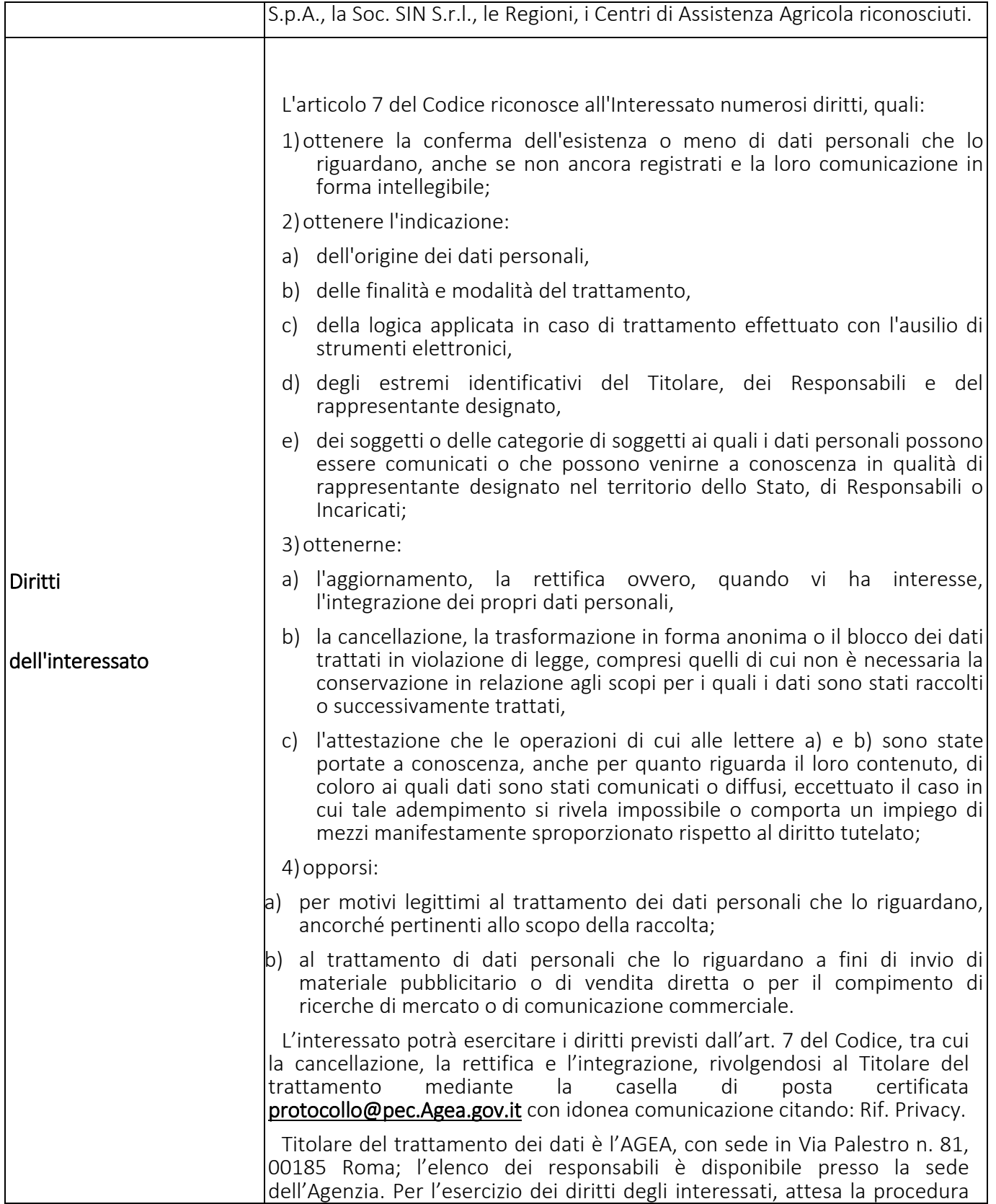

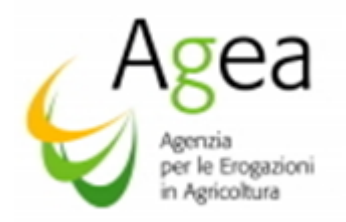

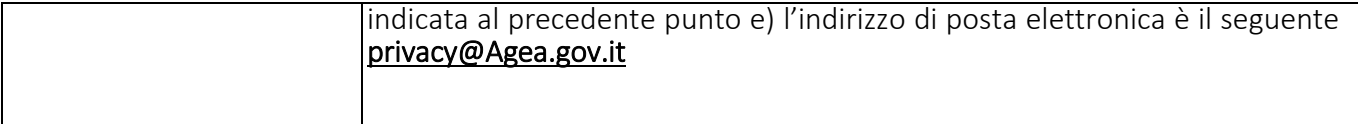

Si raccomanda agli Enti e Organismi in indirizzo di voler assicurare la massima diffusione dei contenuti delle presenti Istruzioni Operative nei confronti di tutti gli interessati.

*Le presenti Istruzioni Operative sono pubblicate sul sito dell'Agea (*[www.Agea.gov.it](http://www.agea.gov.it/)*).* 

Il Direttore dell'Ufficio Monocratico

dell'O.P. Agea Maurizio Salvi

SALVI MAURIZIO 29.05.2017 19:51:59 CEST

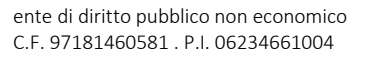